## **Webinar Logistics**

## http://go.usa.gov/S98Q

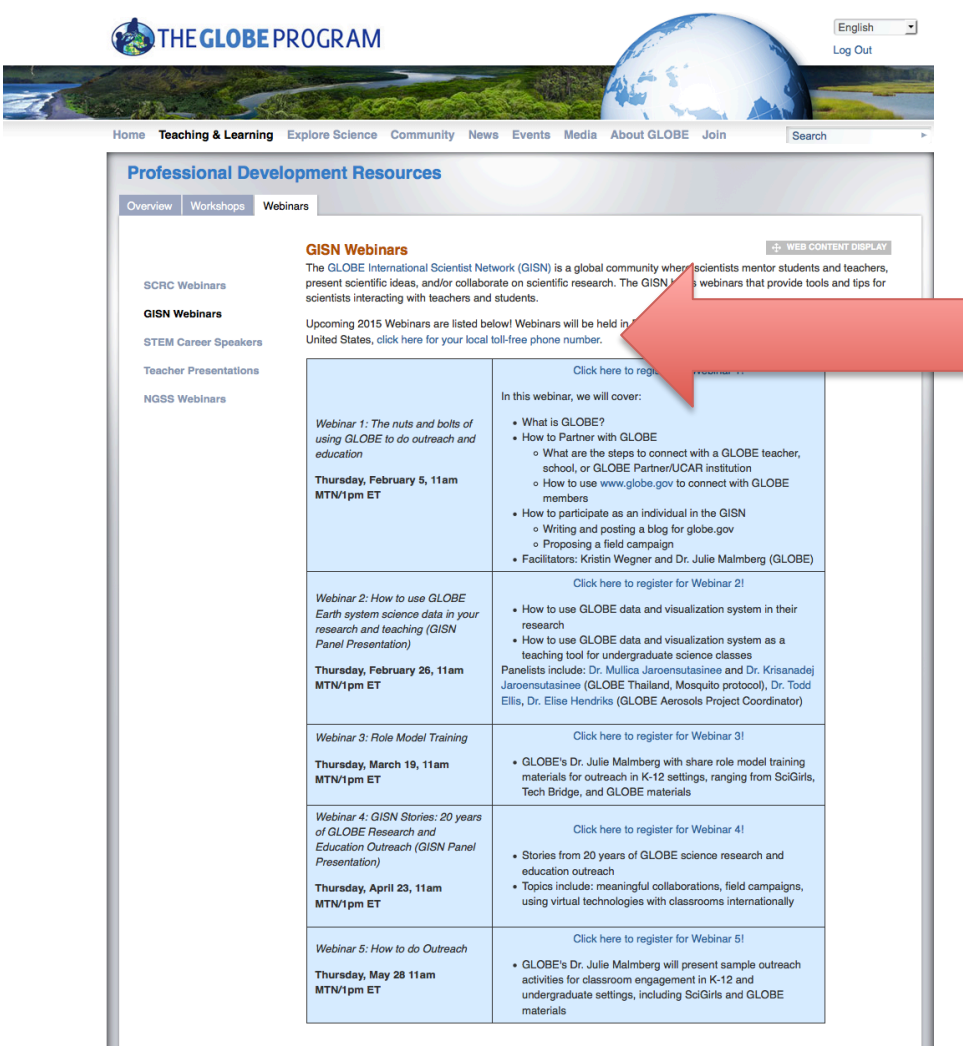

### ReadyTalk **International Conferencing Access Numbers**

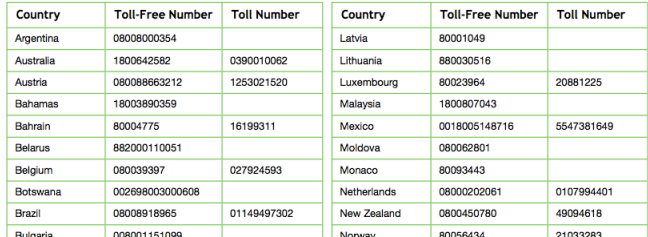

017057311

0223060361 217810475

## Click here for the international conference access number

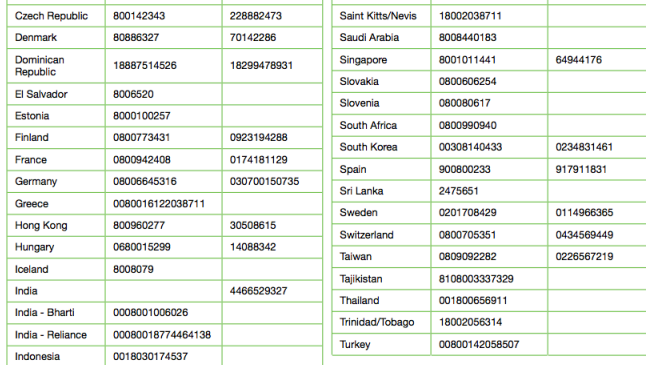

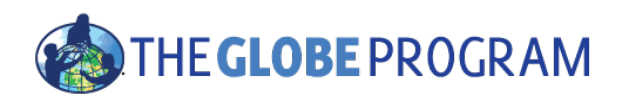

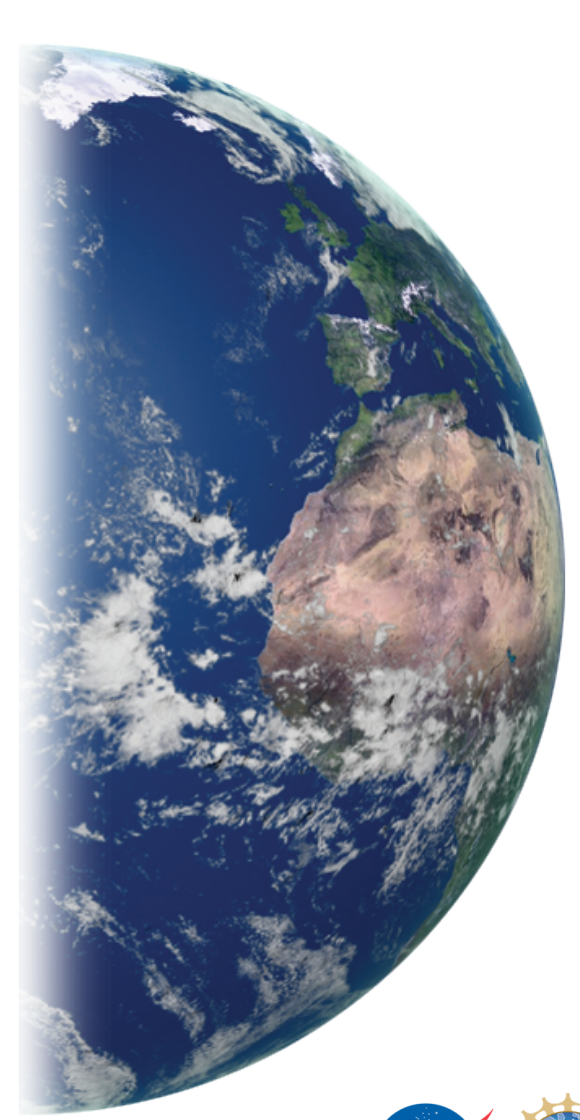

**GLOBE** International Scientist Network (GISN) 2015 Webinar Series

Webinar #1: The Nuts and Bolts of using GLOBE to do **Outreach and Education** 

Thursday, 5 February 2015

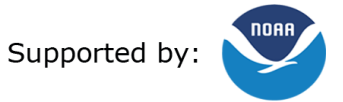

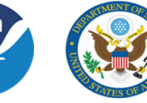

Implemented by: <> **WEAR** 

# **Webinar Logistics**

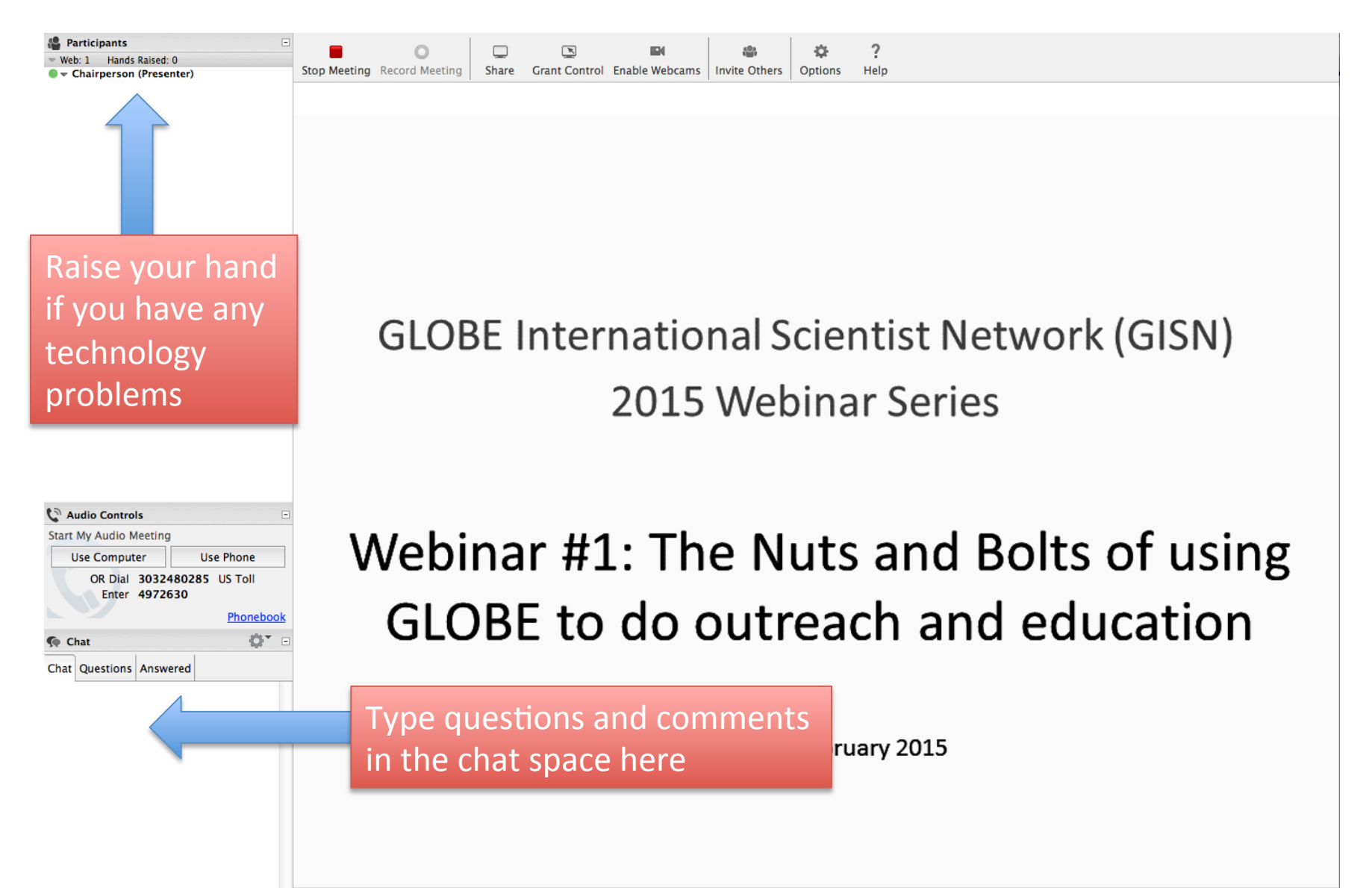

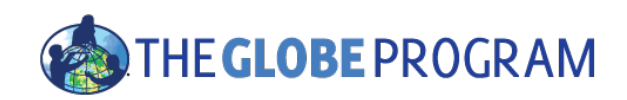

## Presenters

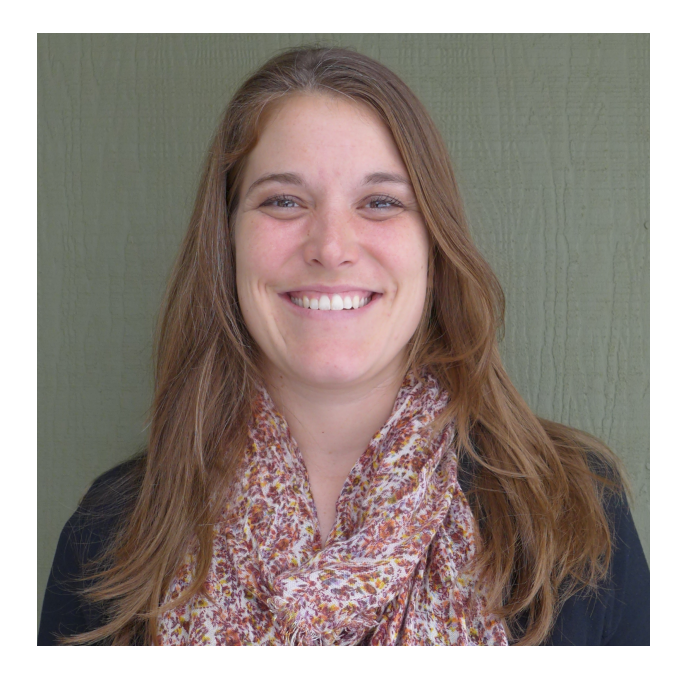

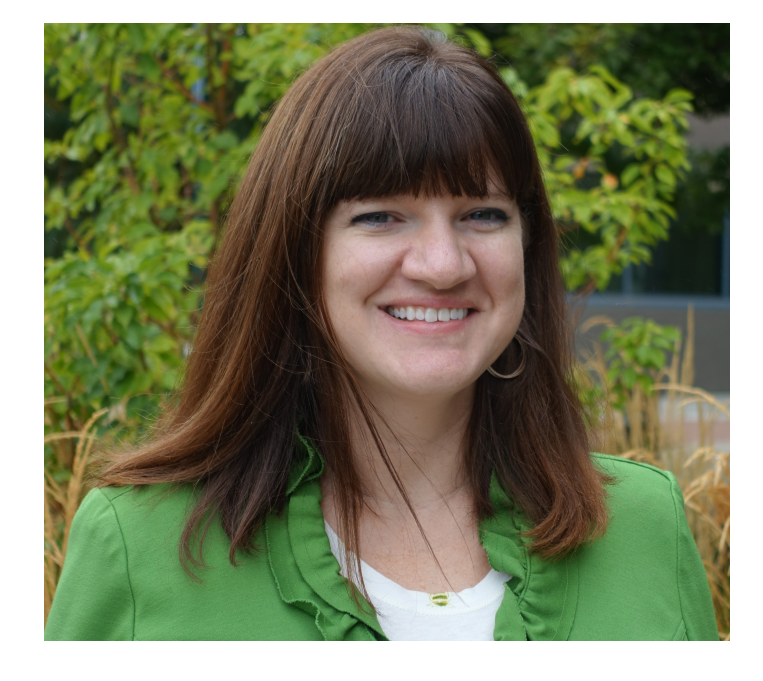

Kristin Wegner **GLOBE Implementation Office** Project Manager

Dr. Julie Malmberg **GLOBE** Implementation Office Science Education and Outreach

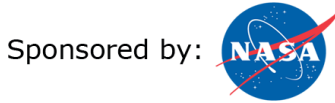

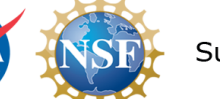

Supported by:

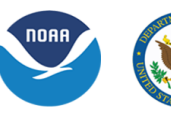

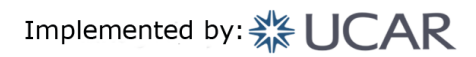

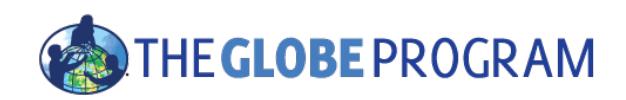

# Special Welcome

## Dr. Tony Murphy, Director of **GLOBE** Implementation Office

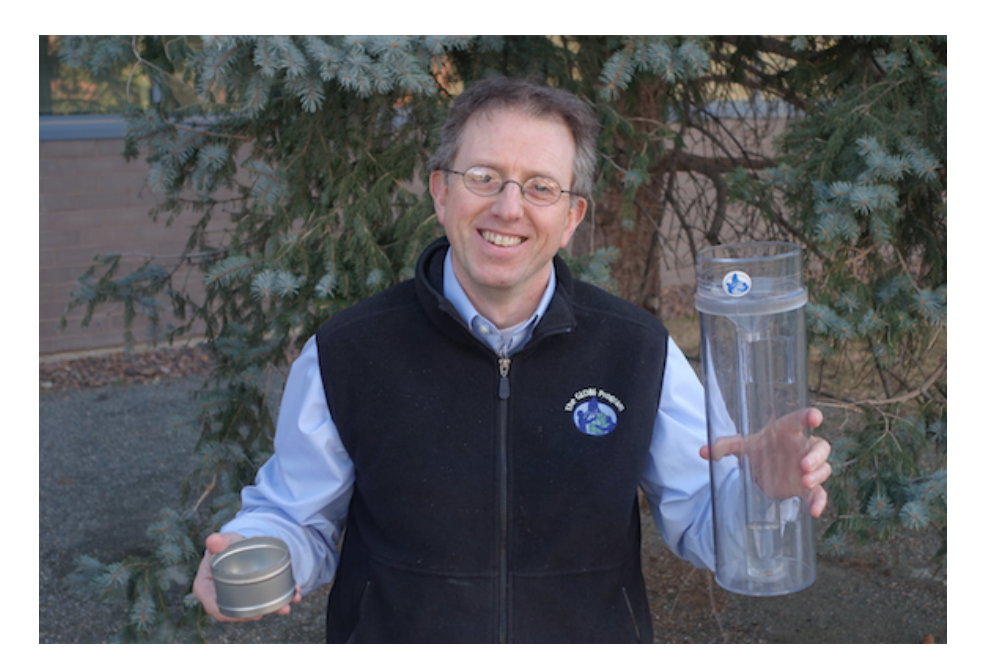

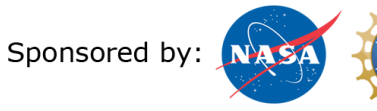

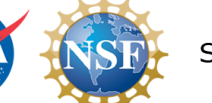

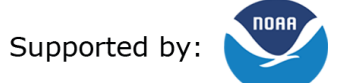

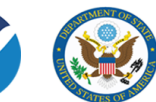

Implemented by: <>> **WEAR** 

# Who are you?

• Type your name, organization, and location in the chat window.

# Agenda

- What is GLOBE?
	- $-$  Brief overview of the GISN
- Setting up your GISN account
	- $-$  How to create a profile on globe.gov
	- $-$  How to update your profile on globe.gov
- How to Partner with GLOBE
	- Connecting with a GLOBE teacher, school, institution
	- $-$  Using globe.gov to connect with GLOBE members
- Participate as an individual in the GISN
	- Writing and posting a blog for globe.gov
	- GLOBE social media
	- $-$  Proposing a field campaign

# Agenda

• What is GLOBE?

– Brief overview of the GISN

## Global Learning and Observations to Benefit the Environment

International science and education program. Launched in 1995.

Program Goals: 

- Improve student understanding across the curriculum;
- Enhance environmental awareness;
- Contribute to scientific understanding of Earth as a system; and
- Inspire and Connect the next generation of global scientists

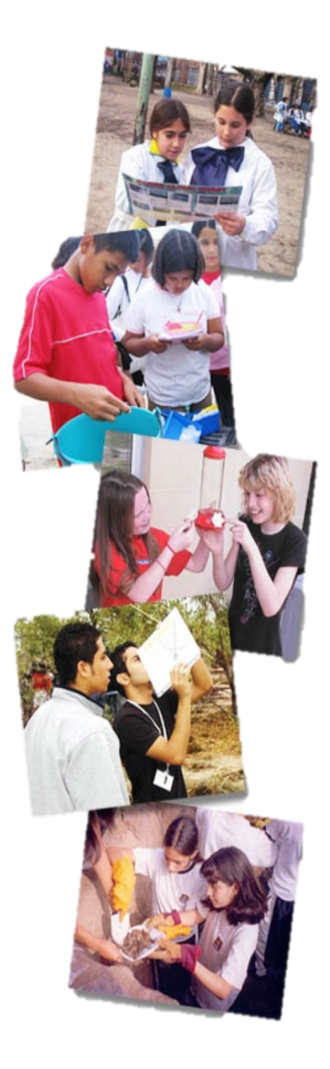

# **GLOBE Around the World**

## **112+ Countries across 6 GLOBE regions**

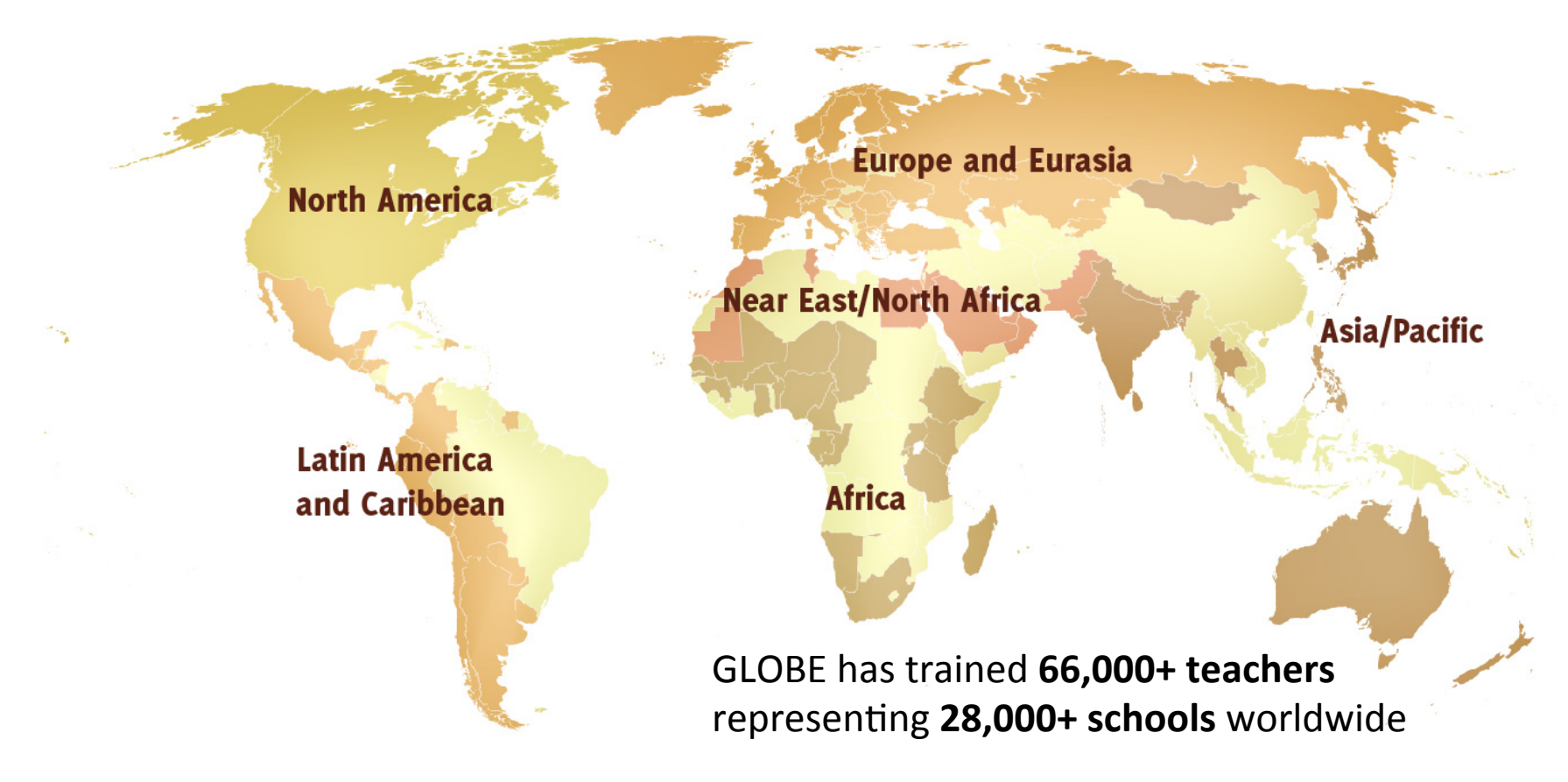

# **Examples of GLOBE Protocols**

- Atmosphere
	- $-$  Air temperature, precipitation, clouds, ozone, aerosols
- Hydrology
	- $-$  Temperature, pH, total nitrogen, salinity
- Soils
	- Soil moisture, temperature, characterization
- Land Cover/Biology
	- Tree biometry, land cover, fire fuel
- Phenology (Earth as a System)
	- Green-up/-down, hummingbirds

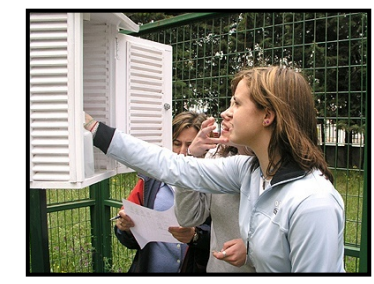

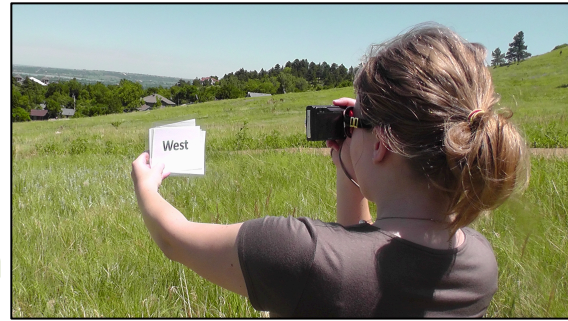

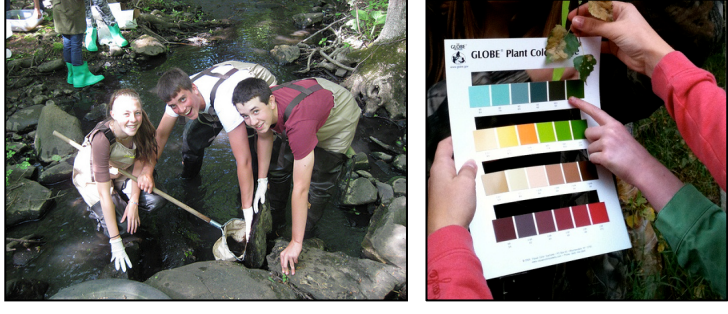

# **INSERT POLL**

• Are you in the GLOBE International Scientist Network? Y/N

# **GLOBE International Scientist Network**

• Network of  $\sim$ 200 scientists from all six GLOBE

regions 

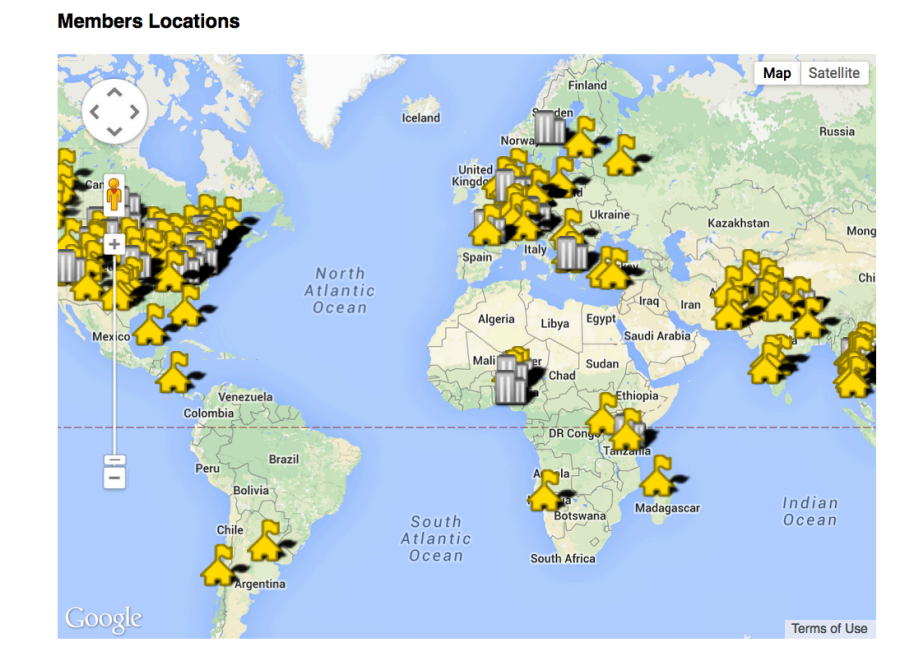

- Meet certain requirements (education, experience, field)
- Partner with GLOBE schools in a variety of ways

# GLOBE International Scientist Network

## **Why scientists participate in the GISN**

- 1. Strong desire to *mentor and inspire young minds*
- 2. GLOBE *scientific database* to supplement standard research data
- 3. GLOBE students can *collect additional data*
- 4. Establish an *international component* to research
- 5. GLOBE students want to be a part of real-world, *cutting edge science*

## **GLOBE International Scientist Network**

Overview Community Members

GISN Members GISN Resources Ways to Participate | Discussions | Useful Links

· Chukwuocha Ephraim Okechukwu (Nigeria)

· Olawale Ayodeji Oluwafemi (Nigeria)

• Chidiebere Ofoegbu (South Africa) · Santije du Toit (South Africa)

• Napaporn Phankamolsil (Thailand)

• Pattrawut Pusingha (Thailand)

· Srinivas Sashikanth (India)

• Him Lal Shrestha (India)

• Tanuja Shrestha (Nepal)

• Basa Swaminath (India)

• Abha Tewary (India)

• Pawan Kumar Singh (India)

• Tawatchai Tanee (Thailand)

• Nantida Sutummawong (Thailand)

• Sompong Thammathaworn (Thailand)

• Penkhae Thamsenanupap (Thailand)

• Narisara Thongboonchoo (Thailand)

• Chanawat Tuntiwaranuruk (Thailand)

• Pornpun Waitayangkoon (Thailand)

• Omkar Singh (India)

• Oluwadare Seun (Nigeria)

· Sajan Neupane (Nepal)

· Lala Sahondra Rafarasoa (Madagascar)

The GISN has over

200 members!

## **GLOBE International Scientist Members**

**Total GISN Members (207)** Date Updated 4 February 2015

### **Africa**

- · Sylivester Chaisamba (Tanzania)
- · Elsabé Cloete (South Africa)
- · Eunice Jesto Makungu (Tanzania)
- Benjamin Mapani (Namibia)
- Okoye Celestine Nwoye (Nigeria)

### **Asia and Pacific**

- K. C. Siva Balan (India)
- Govinda Bhandari (Nepal)
- · Koushik Bhattacharya (India)
- Umarporn Charusombat (Thailand)
- Pongrat Dumrongroiwattana (Thailand)
- · Syeda Kareema Ghouse (India)
- Christina Renee Hyde (Japan)
- Krisanadej Jaroensutasinee (Thailand)
- Mullica Jaroensutasinee (Thailand)
- Kemi Jona (Thailand)
- Rittirong Junggoth (Thailand)
- · Niharika Krishna (India)
- Akshay Kulkarni (India)
- Binod Kumar (India)
- V. R. Minoj (India)
- Saiyad Nadaf (India)
- · Charlie Navanugraha (Thailand)

### **Europe and Eurasia**

- · Lachezar Hristov Flichev (Bulgaria)
- Athina Papatheodoulou (Cyprus)
- · Jana Albrechtová (Czech Republic)
- · Luboš Borůvka (Czech Republic)
- Josef Bruna (Czech Republic)
- · Zuzana Lhotáková (Czech Republic)
- Karel Lipa (Czech Republic)

## Click on any of the names to see the GISN member's profile

• Ines Borrione (Germany)

· Sadhana Yadav (India)

- Karl Schneider (Germany)
- Maiken Winter (Germany)
- · Nektaria Adaktylou (Greece)
- · Despina Deligiorgi (Greece)
- · Gilberto Bragato (Italy)
- Marco Contin (Italy)
- Nazzareno Diodato (Italy)
- Alberto Orgiazzi (Italy)
- Francesca Rapparini (Italy)
- Ron de Goede (Netherlands)
- Elise Hendriks (Netherlands)
- Krzysztof Markowicz (Poland)
- Alexandra Loshkareva (Russia)
- Karen Moore (Sweden)
- Anett Hofmann (Switzerland)
- Ganga Datta Nepal (Switzerland)
- This Rutishauser (Switzerland)
- Mandy Haywood (United Kingdom)

### **Latin America and Caribbean**

• Chris Arbuckle (Argentina)

• Paul Manuk Critician Vega (Chile)

• Edwin Sanchez (Dominican Republic)

· Waleska Aldana Segura (Guatemala)

· Héctor Estrada Medina (Mexico)

• Ahmed Ali Shah (Pakistan)

• Imran Aziz Tunio (Pakistan)

• Rowaid Ullah (Pakistan)

• Mark Kulie (USA)

• Irene Ladd (USA)

• Rick Landenberger (USA)

• Russanne Low (USA)

· Jessica Mackaro (USA)

· Sarah May-Anderson (USA)

· Nargess Memarsadeghi (USA)

· Julie Malmberg (USA)

• Anil Mehrotra (USA)

· Kristina Merola (USA)

· Adam Milewski (USA)

· John D. Moore (USA)

· Faith K. Muriithi (USA)

• Gretchen Neigh (USA)

· Jim Nissen (USA)

• Dev Niyogi (USA)

· Eni Nioku (USA)

• Mary O'Neill (USA)

• Matthew Partin (USA)

• Annie Pepper (USA)

• Erika Podest (USA)

• Eileen Poeter (USA)

• Angela Rowe (USA)

· Sonali Saha (USA)

• Timothy Schmit (USA)

• Philip C Short (USA)

• Lesley Smith (USA)

• Jenise Snyder (USA)

· Jennifer Sobeck (USA)

• Elena Sparrow (USA)

· Diane Stanitski (USA)

• Sabah Sved (USA)

• Lauri Taylor (USA)

• Travis Toth (USA)

• Christy Wall (USA)

• Tim Warner (USA)

• Scott Wiley (USA)

• David Worton (USA)

• Reddy Yatavelli (USA)

· Kenji Yoshikawa (USA)

• Sarah Summers (USA)

• Tsegaye Tadesse (USA)

• Natalie Tourville (USA)

· Victoria Walsey (USA)

• Barry Rock (USA)

• Ravi Naiknaware (USA)

• Stanley T. Mubako (USA)

• Mark Miesch (USA)

• Meg Mobley (USA)

• Margaret (Peggy) LeMone (USA)

· Jeison Corrales (Costa Rica)

- · Cintia Romina Avila (Argentina)
- · Ana Beatriz Prieto (Argentina)
- · Matilde Rusticucci (Argentina)
- · Roberto Rondanelli (Chile)

### **Near East and North Africa**

- George Mitri (Lebanon) • Mir M Akmal Khan Jamali (Pakistan) · Samira Riz (Pakistan)
- 

### **North America**

- · Aniuli Ahooja (Canada)
- · Katherine Boggs (Canada)
- Alex Chattwood (Canada)
- · Henk de Vries (Canada)
- Paul Hamilton (Canada)
- · Lara Treiber (Canada)
- · Mariane Abdillahi (USA)
- · Deepthi Achuthavarier (USA)
- Steve Albers (USA)
- · Yasameen Azarbaijani (USA) • Susan Ballinger (USA)
- Mona Behl (USA)
- Jesse E. Bell (USA)
- Carl Berman (USA)
- Jeffrey Bird (USA)
- Robert Blair (USA)
- · Emmanuel Boss (USA)
- Carrie Bruce (USA)
- Scott Brusaw (USA)
- . Dixon Matlock Butler (USA)
- Carsten Carsten (USA)
- Alison Cawood (USA)
- Lin Chambers (USA)
- · Diya Chowdhury (USA)
- · Eric Brown de Colstoun (USA)
- Russell Congalton (USA)
- Martha Conklin (USA)
- · Kevin Czajkowski (USA)
- · Daniel F. D'Amico (USA)
- Narendra Das (USA)
- Anthony Davis (USA)

· Jan U.H. Eitel (USA)

· Dara Entekhabi (USA)

· Jack Fishman (USA)

• Thom Eley (USA)

• Todd Ellis (USA)

· Jov Fields (USA)

• Rico Gazal (USA)

· John Hehr (USA)

• Karl Jarvis (USA)

· Julie Kinkel (USA)

• Bill Hilton (USA)

• Matt Gilmore (USA)

· Jesse Goldbaum (USA)

• Robert Hoffman (USA)

• Andreas J Kirchhefer (USA)

• Martha Robus Kopplin (USA)

- · Cynthia L. Dinwiddie (USA)
- · Piotr Domaszczynski (USA) • Peter Dorofy (USA)

# POLL

Are you currently doing outreach with schools?

# Agenda

• What is GLOBE?

 $-$  Brief overview of the GISN

- Setting up your GISN account
	- How to create a profile on globe.gov
	- How to update your profile on globe.gov

## Create a GLOBE login

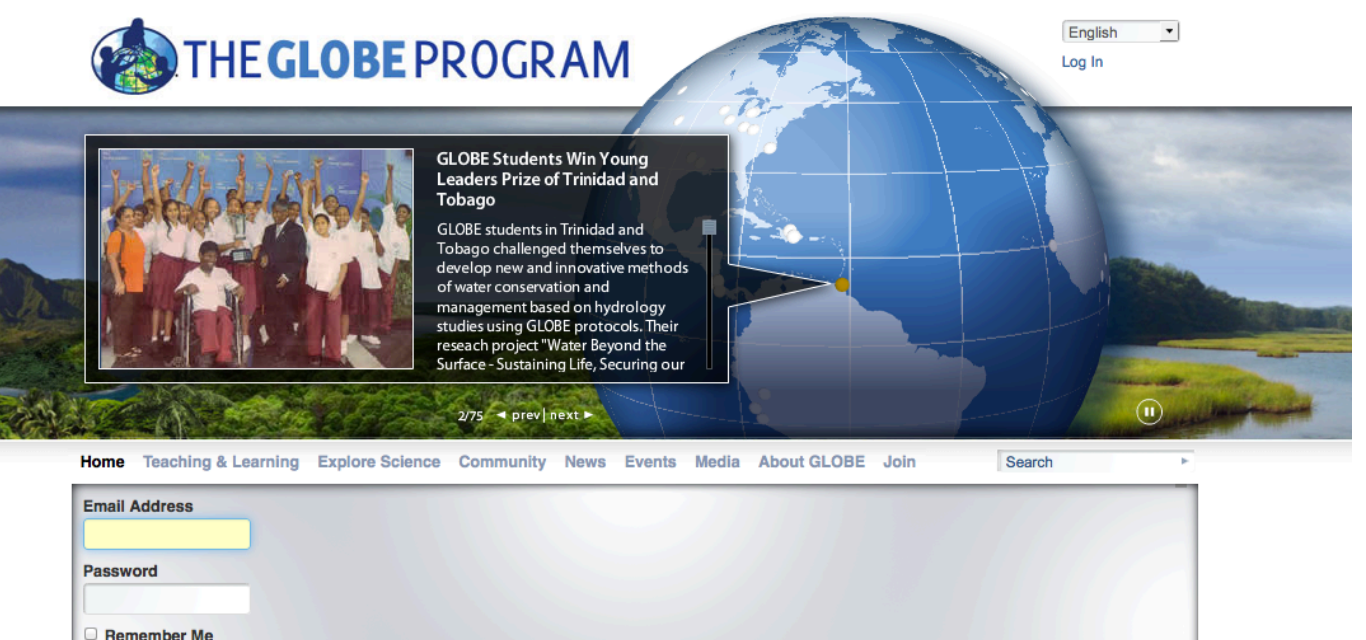

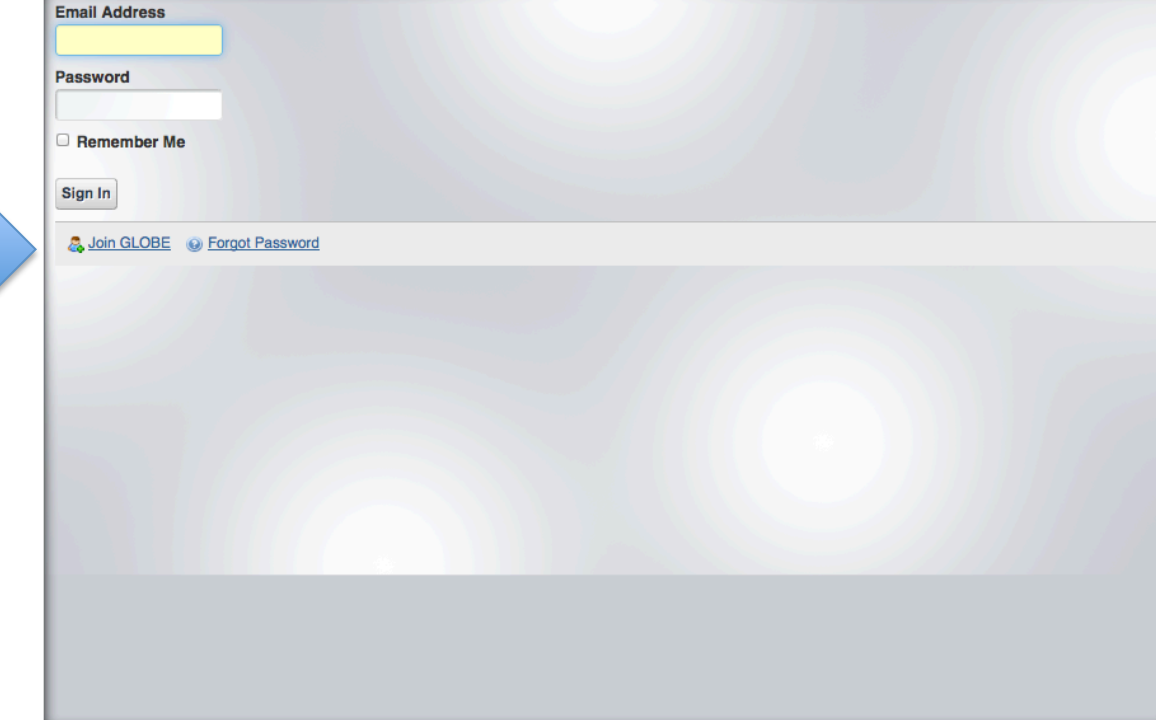

## Create a GLOBE Profile through "My Page"

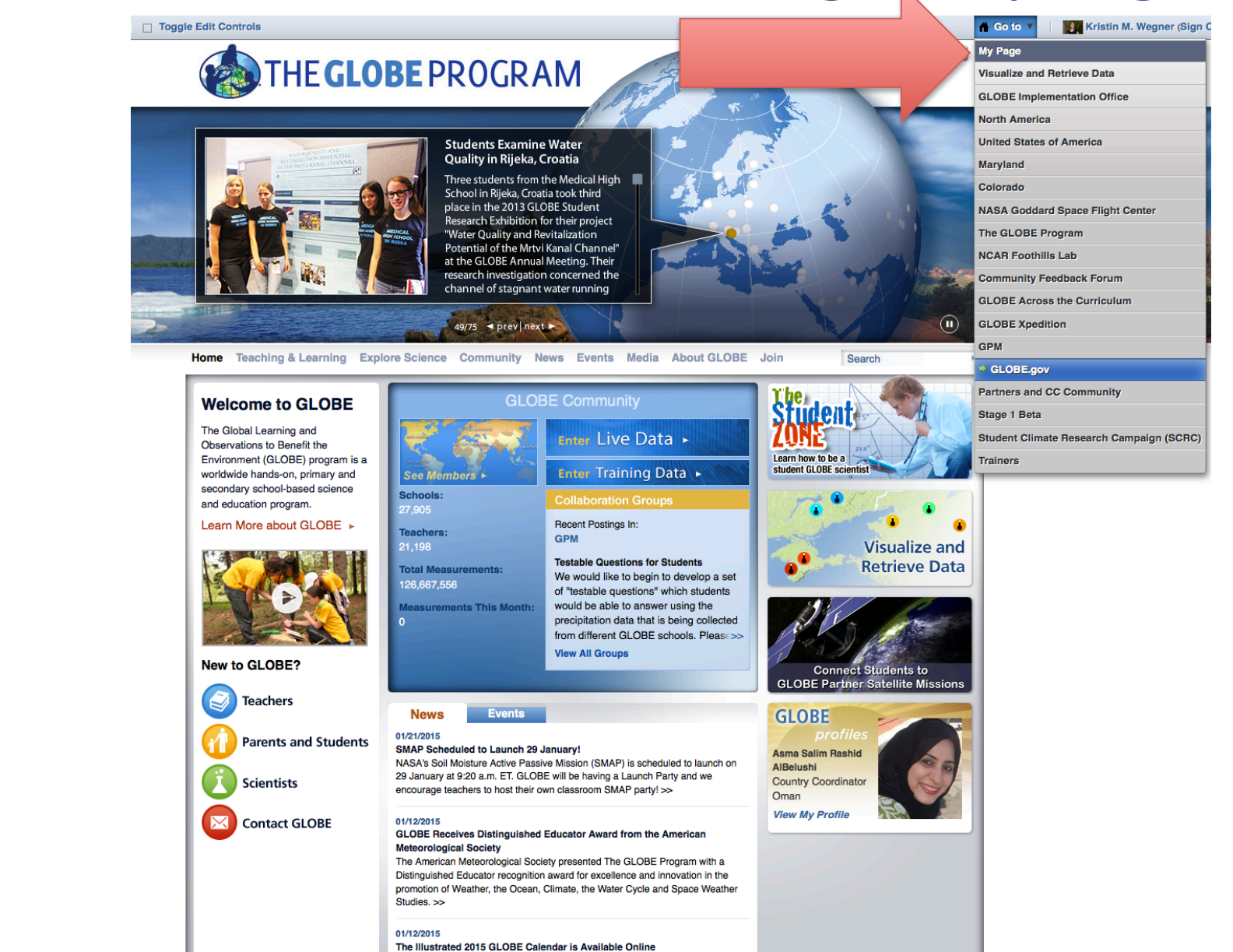

The 2015 GLOBE Calendar, illustrated with artwork selected from more than 300 submissions from GLOBE students, is now available online. >>

## Create a GLOBE Profile through "My Page"

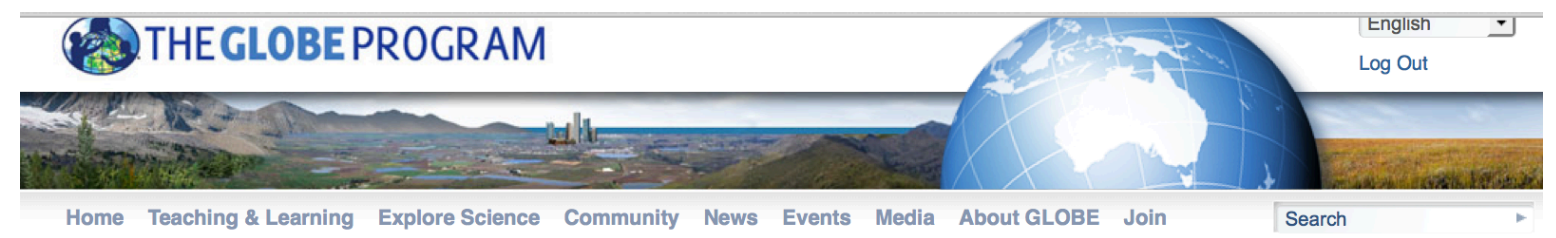

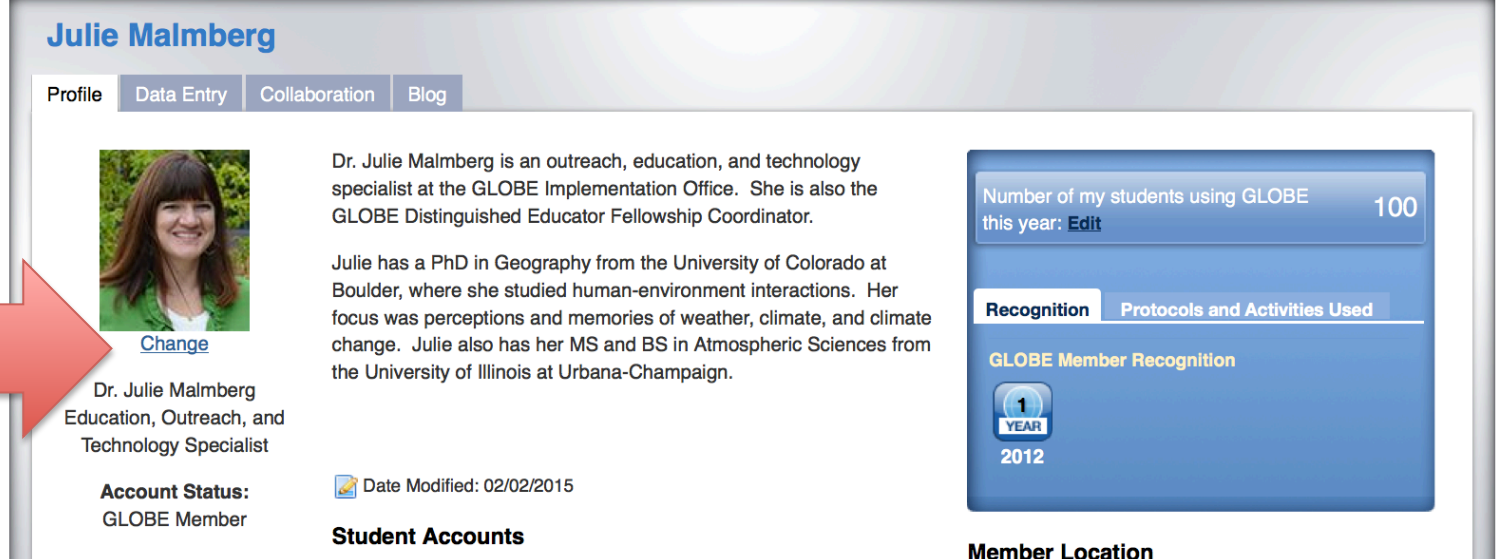

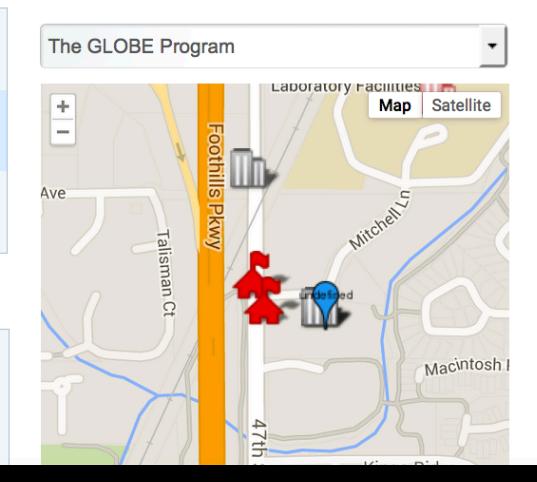

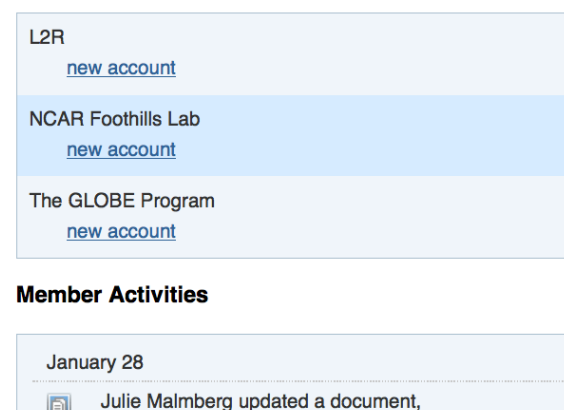

**Training Status: Trained** 

**User Type:** 

Blogger

**GPO** 

**Scientist** 

**Teacher** 

**Trainer** 

**Member Network** 

**GLOBE** Implementation

Office

Julie Malmberg updated a document, 2015\_GLOBE\_art\_calendar\_final...., in GLOBE.gov. 2:52 PM

## Create a GLOBE Profile through "My Page"

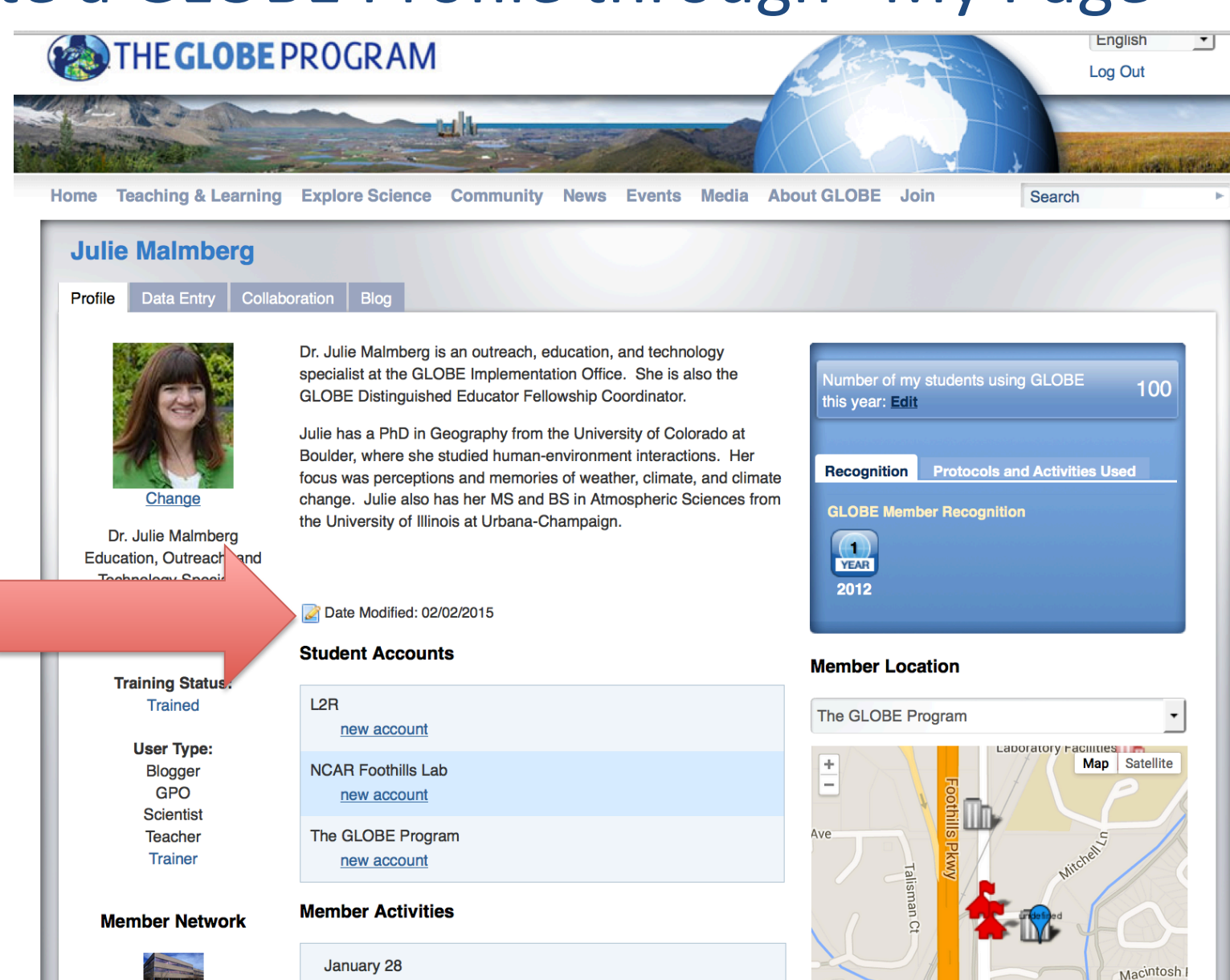

**TTth** 

h **GLOBE Implementation** Office

## Julie Malmberg updated a document, 2015\_GLOBE\_art\_calendar\_final...., in GLOBE.gov. 2:52 PM

## My "Collaboration" Page

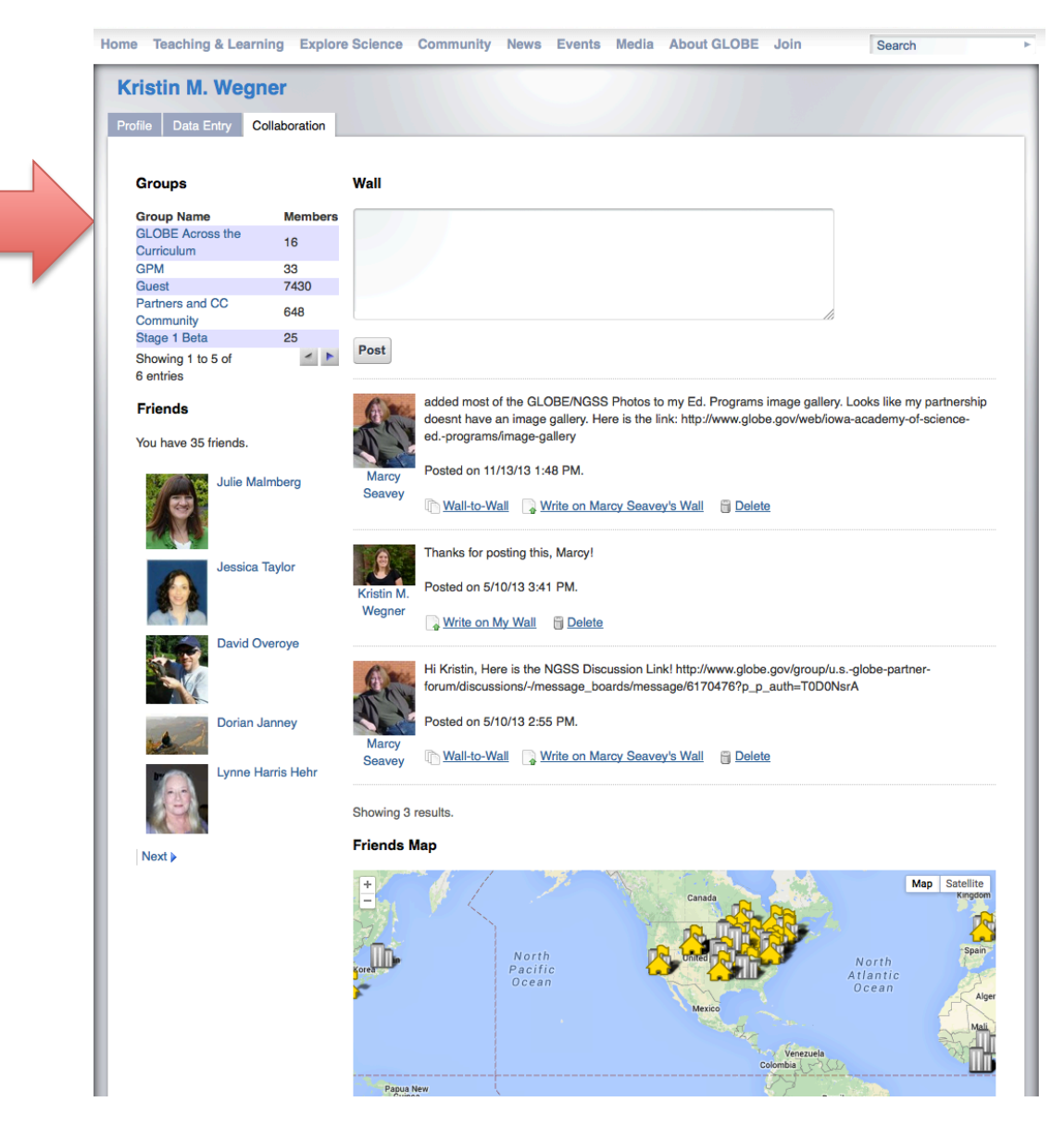

Here you can see your groups, friends, recent activity

# Agenda

- What is GLOBE?
	- $-$  Brief overview of the GISN
- Setting up your GISN account
	- How to create a profile on globe.gov
	- How to update your profile on globe.gov
- How to Partner with GLOBE
	- $-$  Connecting with a GLOBE teacher, school, institution
	- Using globe.gov to connect with GLOBE members

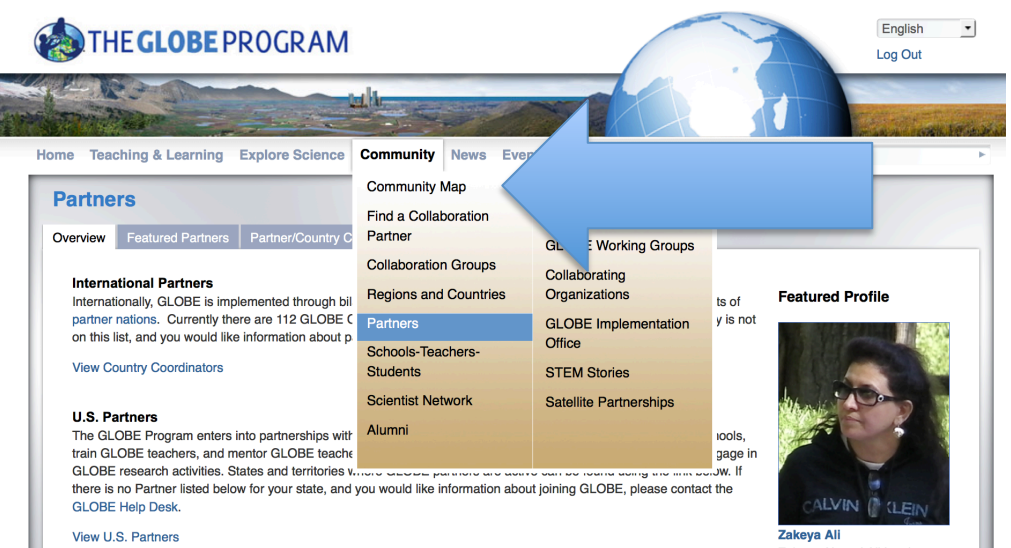

Become a GLOBE Partner

**Access the Partners Management Group** 

Zakeya Ahmed Ali has been involved with the GLOBE Program for the past twelve years, serving as the Bahrain Country Coordinator and Chair of GIAC 2006-2008. **Feature Profile Archive** 

### **Partners**

Overview Featured Partners | Partner/Country Coordinator Search

#### **International Partners**

Internationally, GLOBE is implemented through bilateral agreements between the U.S. government and governments of partner nations. Currently there are 112 GLOBE Countries which can be viewed using the link below. If your country is not on this list, and you would like information about participating in GLOBE, please contact the GLOBE Help Desk.

#### **View Country Coordinators**

#### **U.S. Partners**

The GLOBE Program enters into partnerships with U.S. organizations which undertake efforts to recruit GLOBE schools, train GLOBE teachers, and mentor GLOBE teachers and their students in their efforts to implement GLOBE and engage in GLOBE research activities. States and territories where GLOBE partners are active can be found using the link below. If there is no Partner listed below for your state, and you would like information about joining GLOBE, please contact the **GLOBE Help Desk.** 

View U.S. Partners

**Become a GLOBE Partner** 

**Access the Partners Management Group** 

#### **Featured Profile**

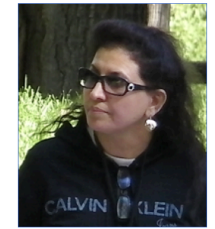

Zakeya Ali Zakeya Ahmed Ali has been involved with the GLOBE Program for the past twelve years, serving as the Bahrain Country Coordinator and Chair of GIAC 2006-2008. **Feature Profile Archive** 

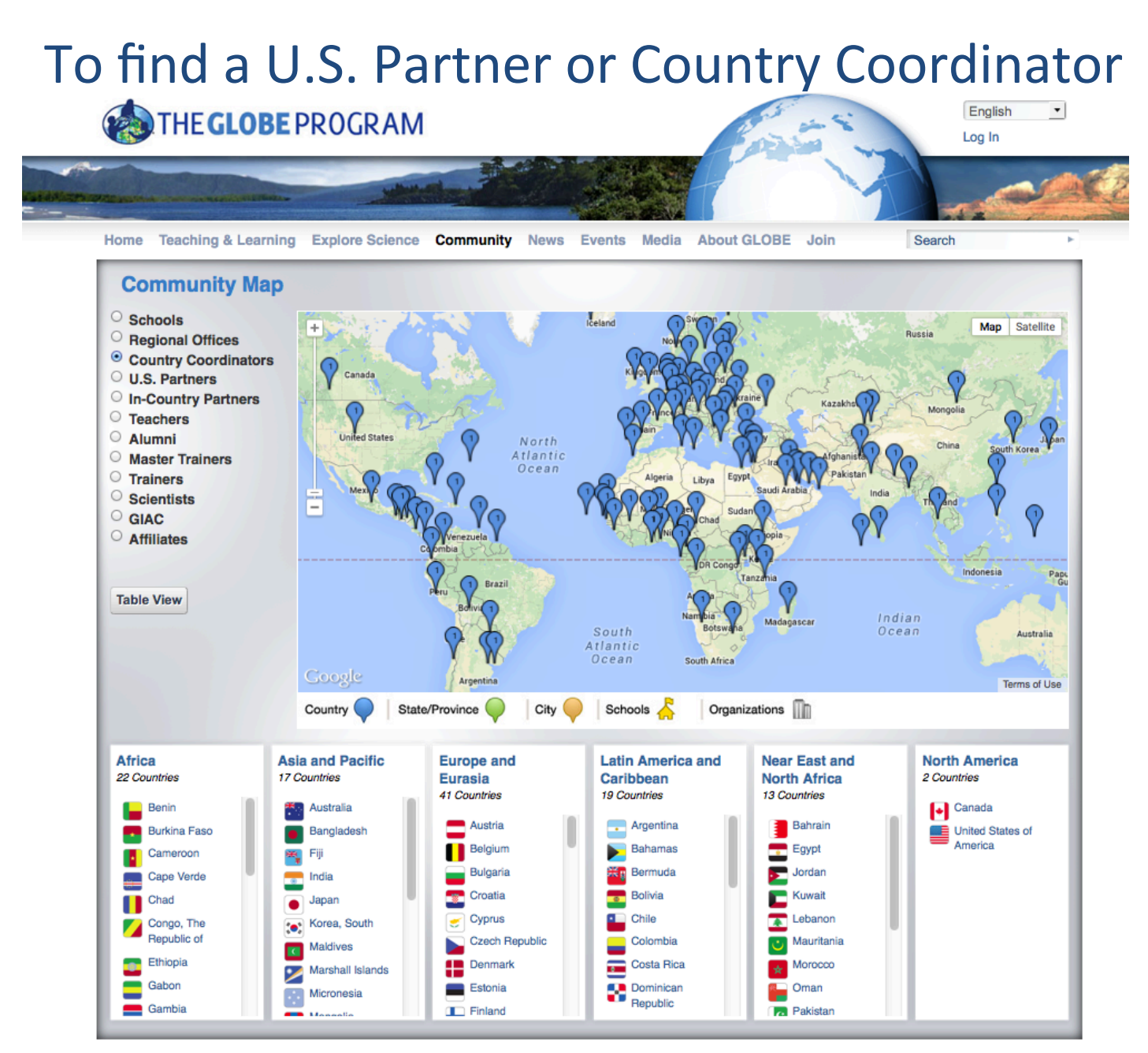

The GLOBE Program | Global Learning and Observations to Benefit the Environment

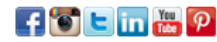

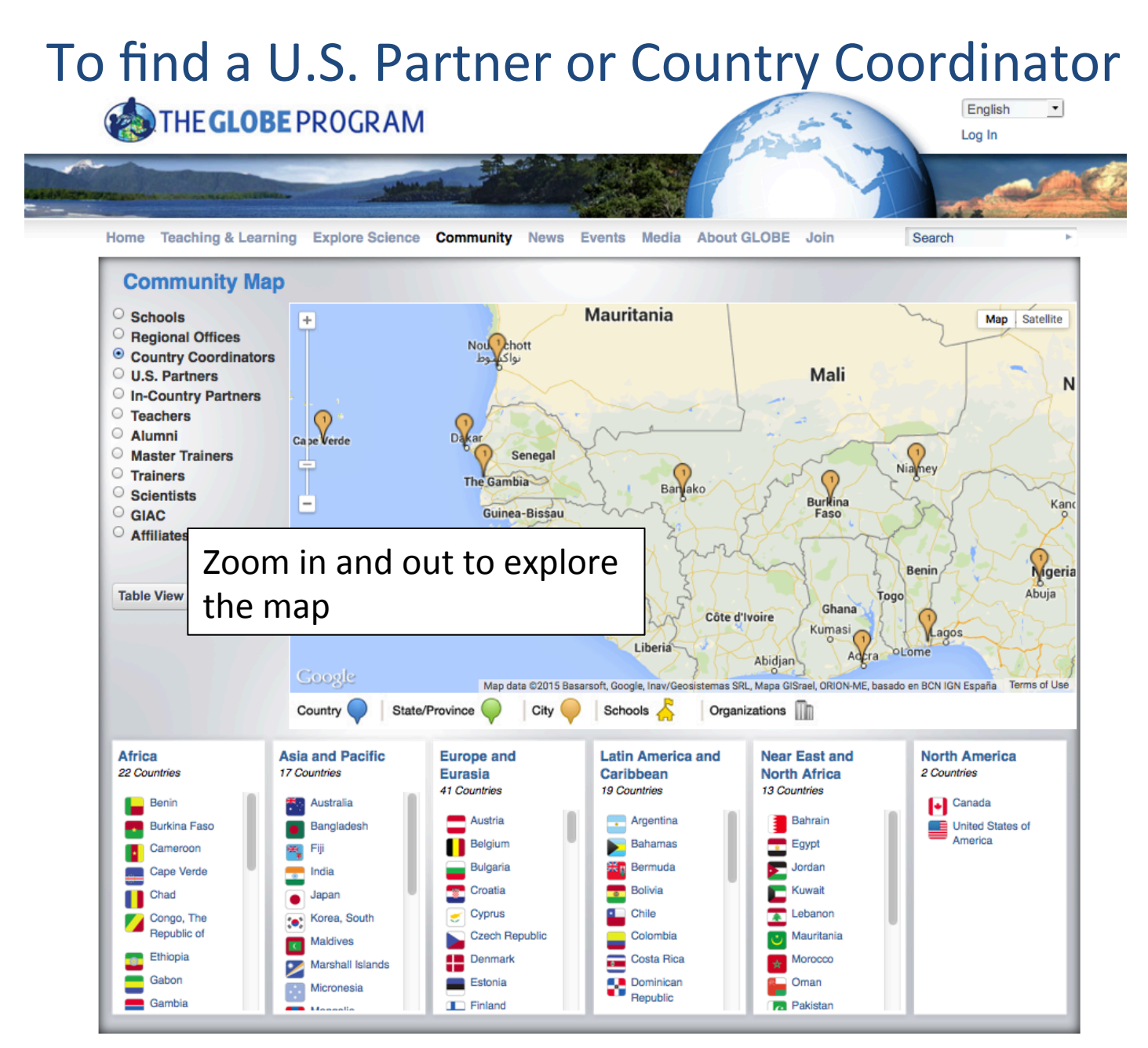

The GLOBE Program | Global Learning and Observations to Benefit the Environment

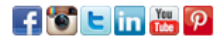

## To find a U.S. Partner in your state

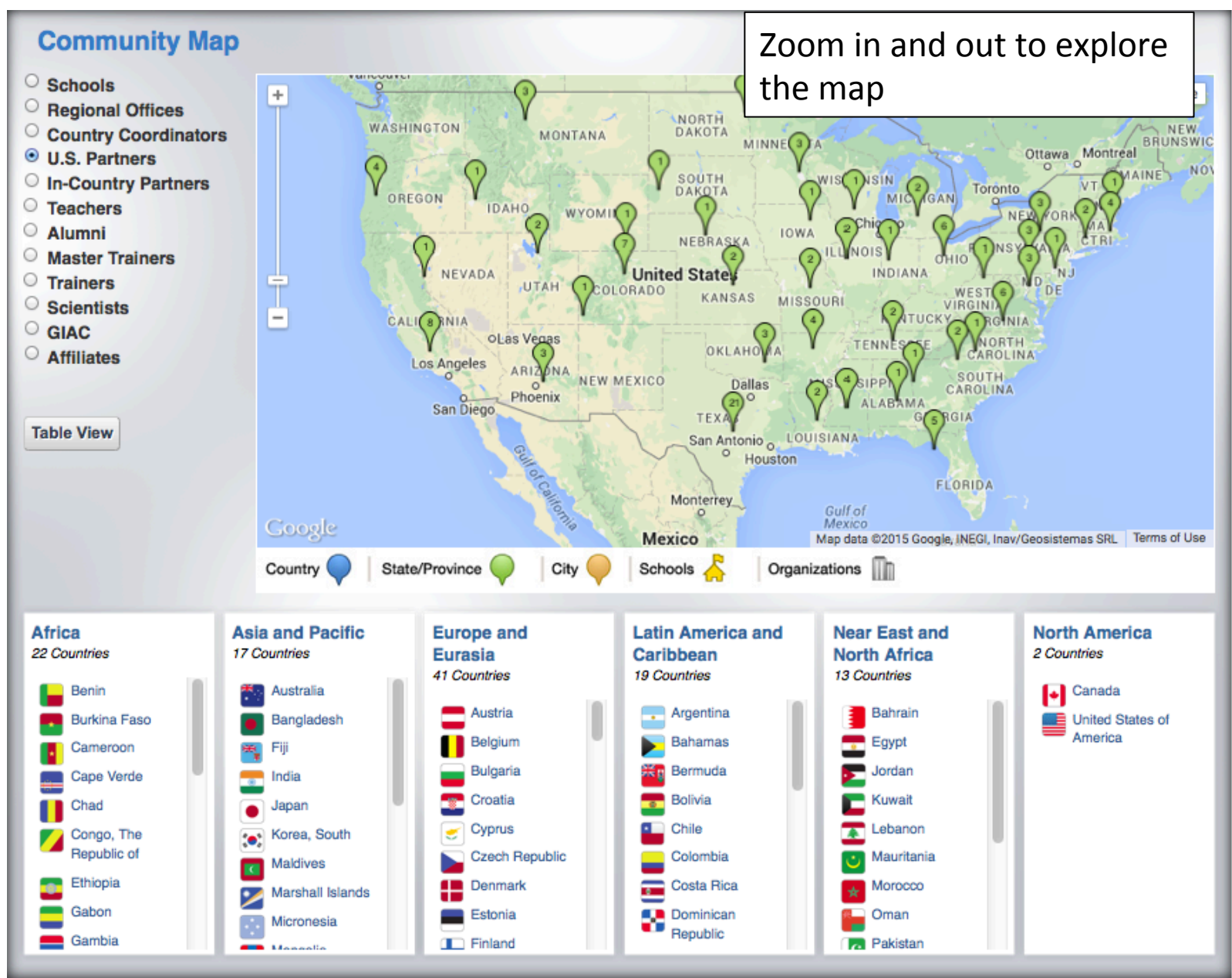

## Is your Organization a Partner?

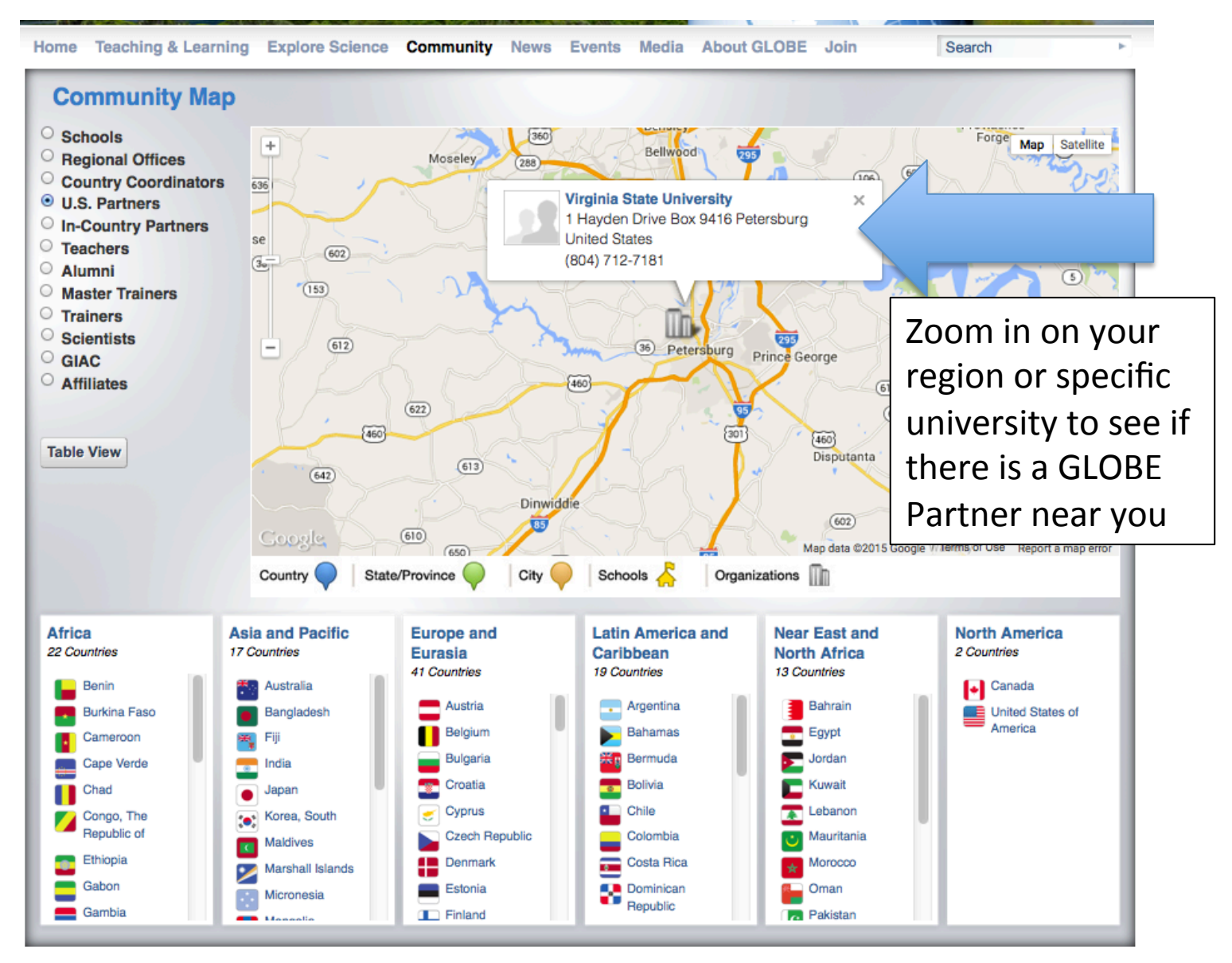

The GLOBE Program | Global Learning and Observations to Benefit the Environment

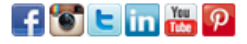

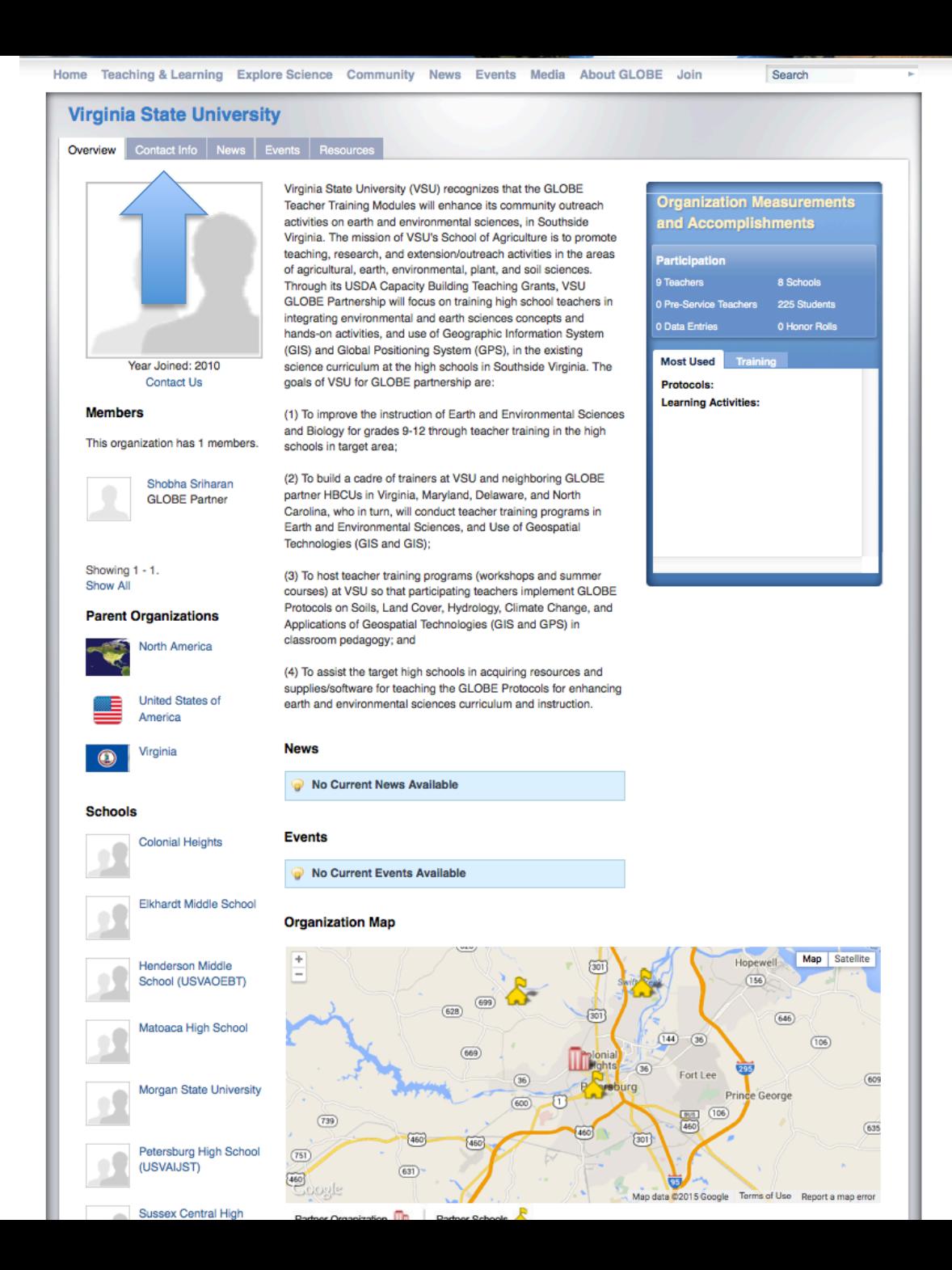

## **Explore Partner** Information

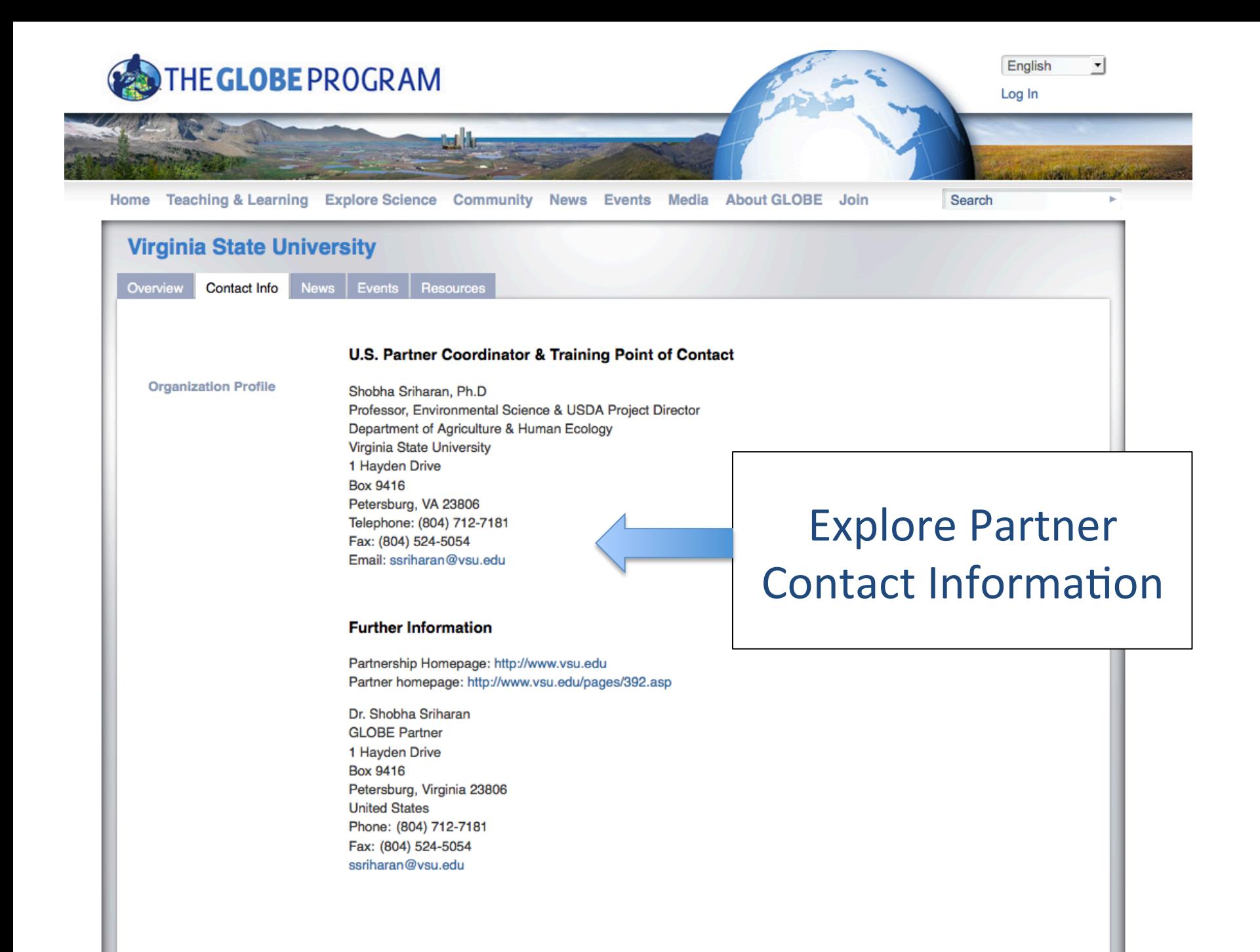

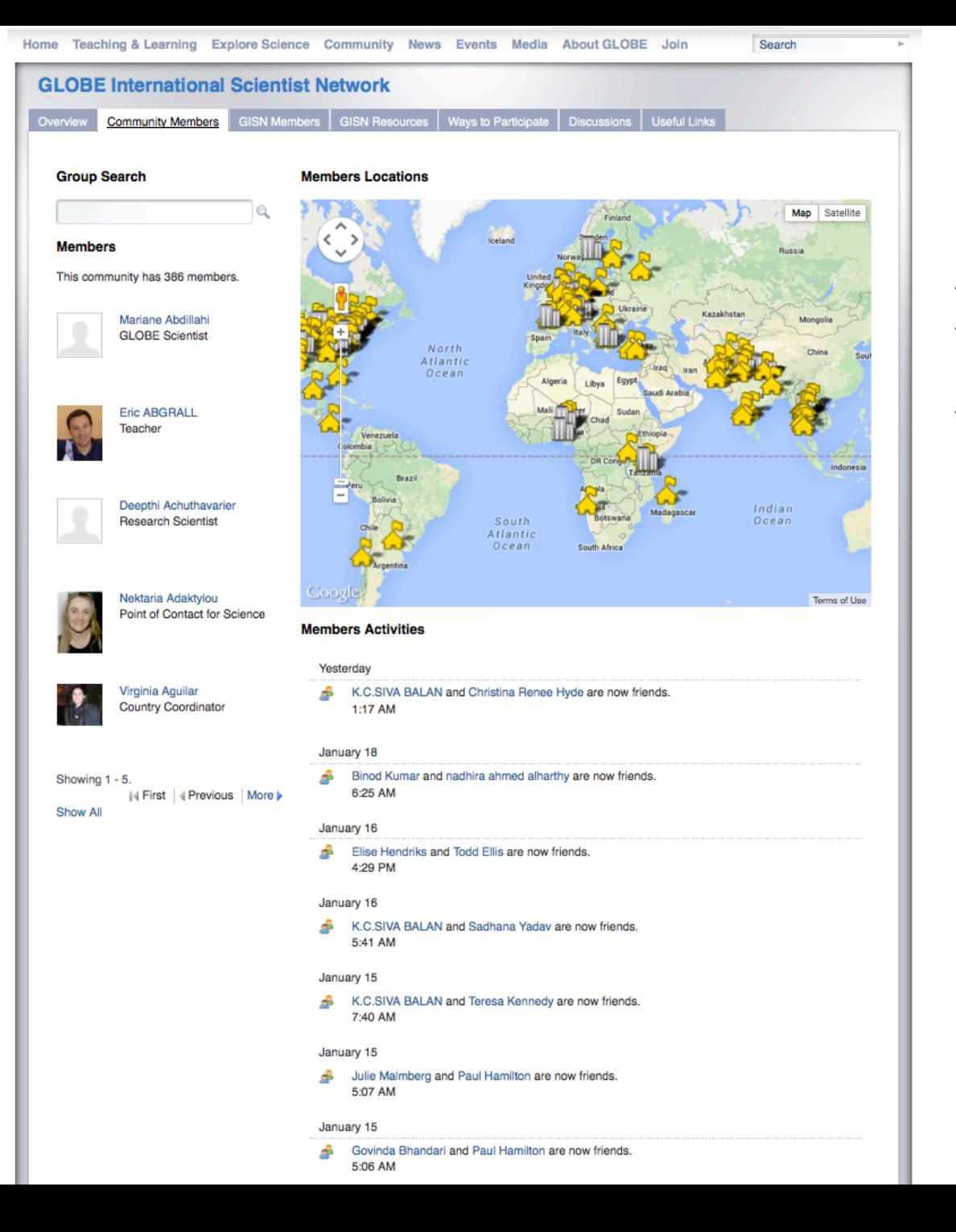

## In the GISN Community you can:

- See who else is in the community
- "Friend" GISN community members
- Once "friends," can directly email

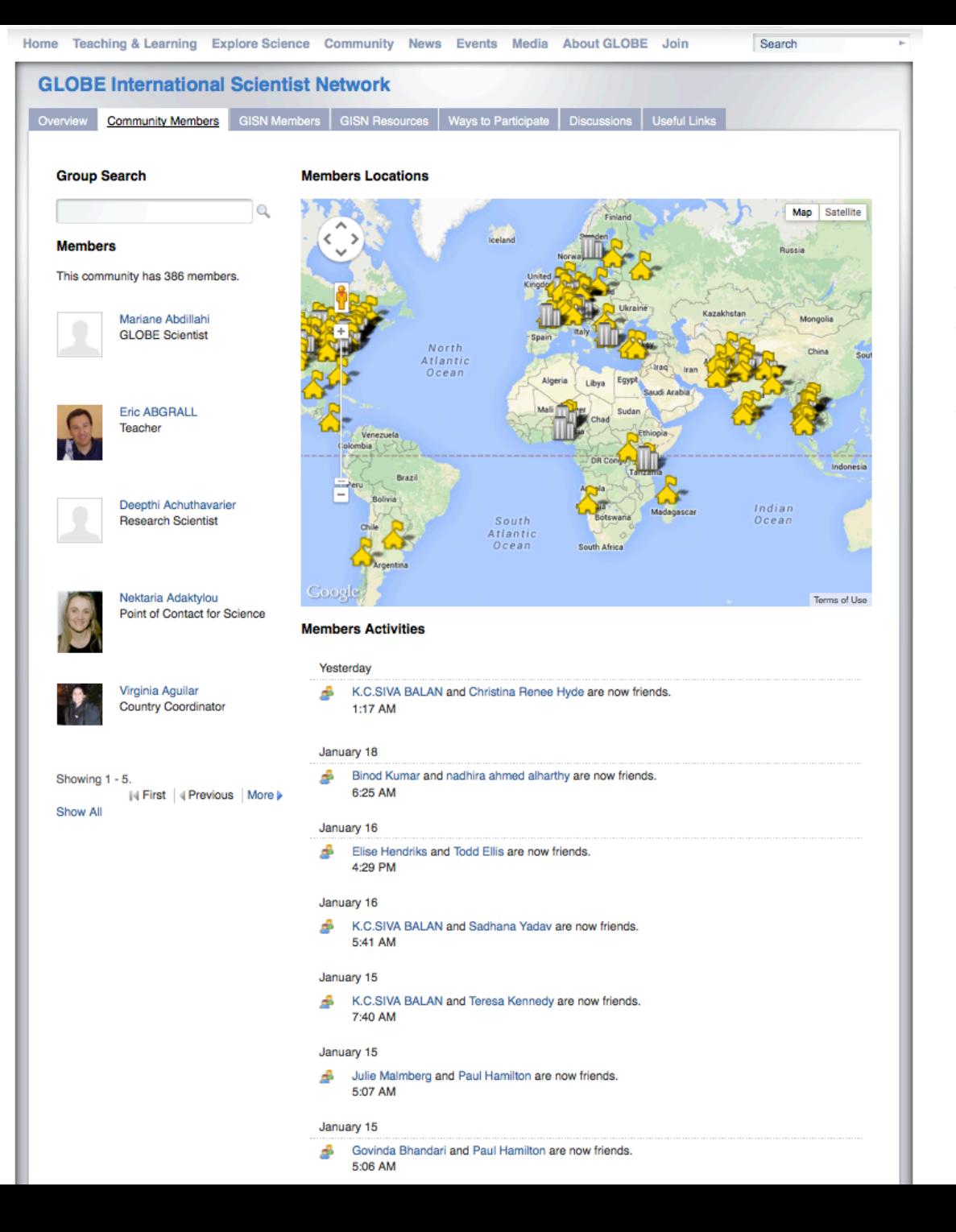

## In the GISN Community you can:

- See who else is in the community
- "Friend" GISN community members
- Once "friends," can directly email

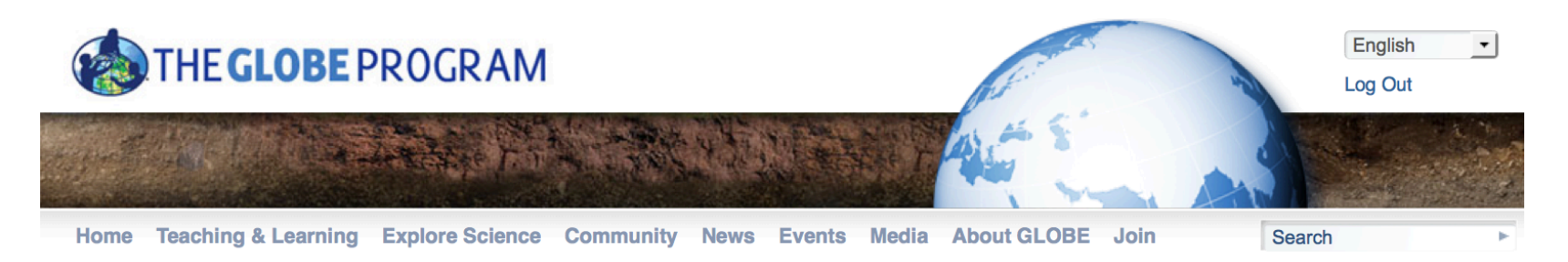

## **Eric Brown de Colstoun**

Profile **Data Entry**  Collaboration **Blog** 

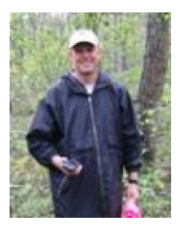

Dr. Eric Brown de Colstoun **Physical Scientist** 

**Add as Friend** 

**Account Status: GLOBE Member** 

**Training Status: Trained** 

> **User Type: Scientist Teacher Trainer**

## **Member Network**

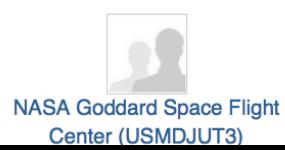

Dr. Eric Brown de Colstoun is a Physical Scientist and Coordinator of Earth Science Education and Public Engagement, Earth Sciences Division, NASA Goddard Space Flight Center, Greenbelt, MD

Eric has been working in the Biospheric Sciences Branch (Code 614.4) at Goddard for over 11 years, first as a Senior Scientist with Science Systems and Applications Inc. (SSAI), and more recently as an Associate Research Scientist with the Goddard Earth Science and Technology (GEST) Center at UMBC.

Dr. Brown de Colstoun's expertise in the field of remote sensing is varied, having used data collected at local to continental and global spatial scales, with a variety of instrumentation (laboratory, field, airborne, satellite), and covering the spectral, temporal, spatial, and bidirectional domains of remote sensing. Currently, his research interests include the study of various aspects of land cover, land use, and land cover/use change from the Landsat satellite, as well as the consequences of these changes on the Earth. He was a member of the team selected to develop the Visible/Infrared Imager/Radiometer Suite (VIIRS) sensor onboard the future National Polar Orbiting Environmental Satellite System (NPOESS) and NPOESS Preparatory Project (NPP) satellite platforms and is a former member of the NPP Science Team. He led the development of operational global land cover classification algorithms for VIIRS, and collaborated in the VIIRS sensor design.

His passion is to effectively communicate to a broader non-scientific community what NASA does, what NASA sensors measure, and the significance of this research for societal needs. It is also to engage and inspire the public/students/educators to actively participate in the NASA Earth Science experience.

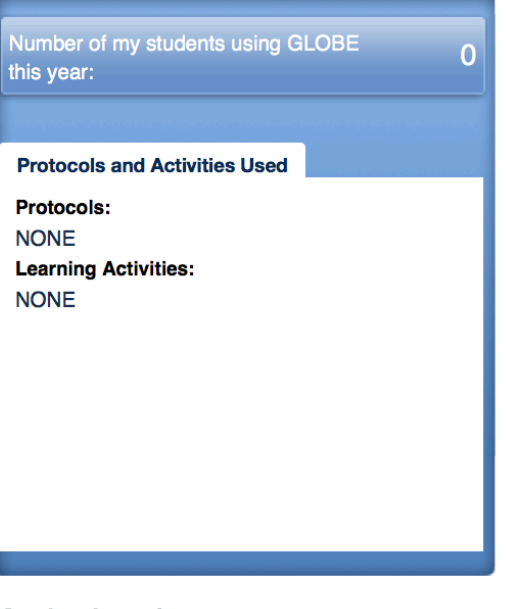

## **Member Location**

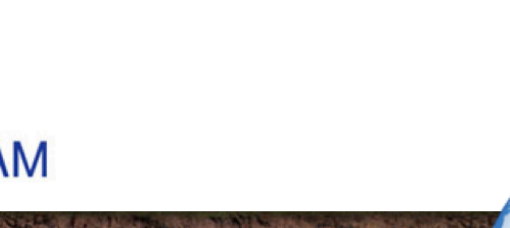

## How can I use globe.gov to create new collaborations, both in my local community and virtually?

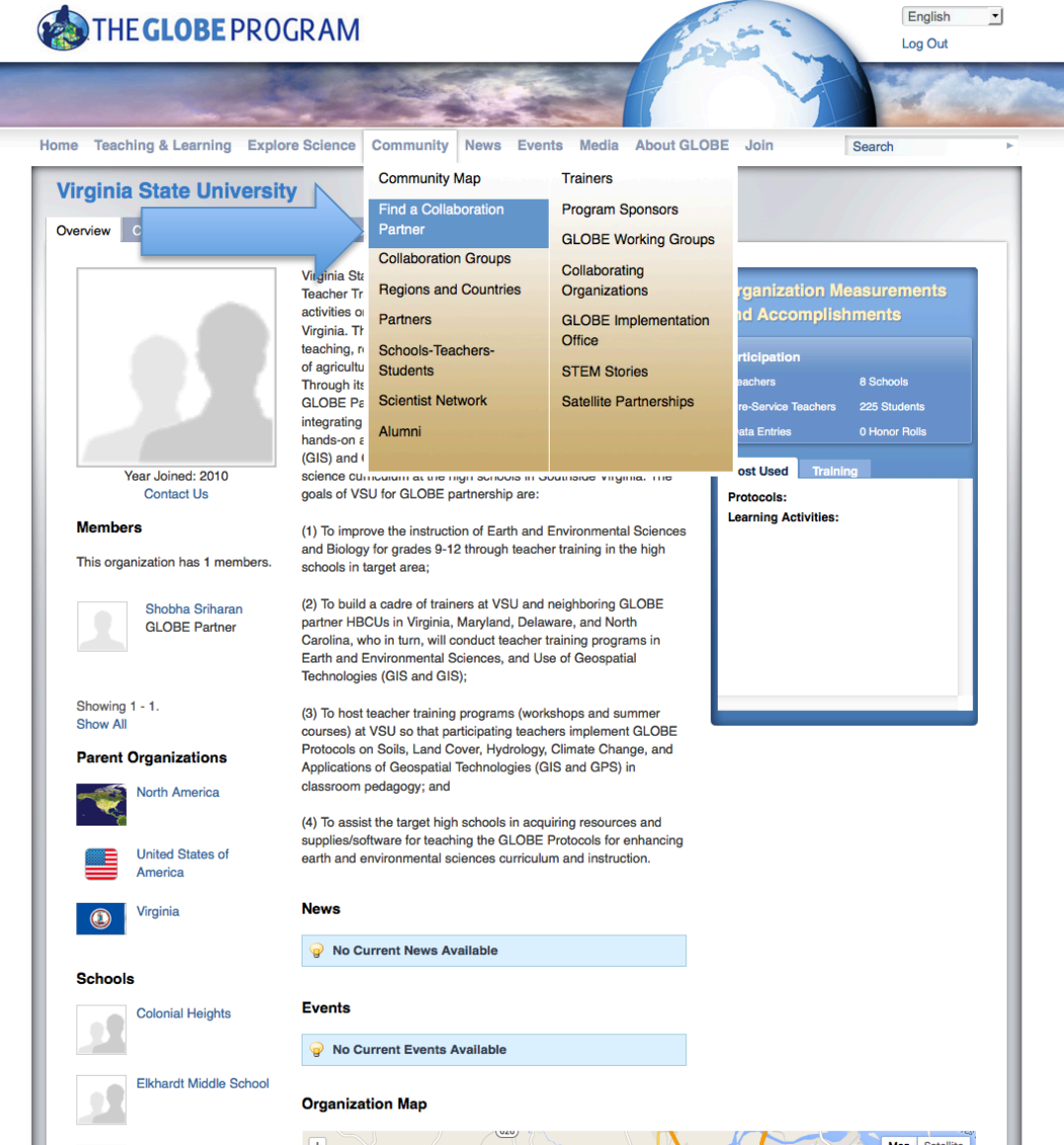

## How can I use globe.gov to create new collaborations, both in my local community and virtually?

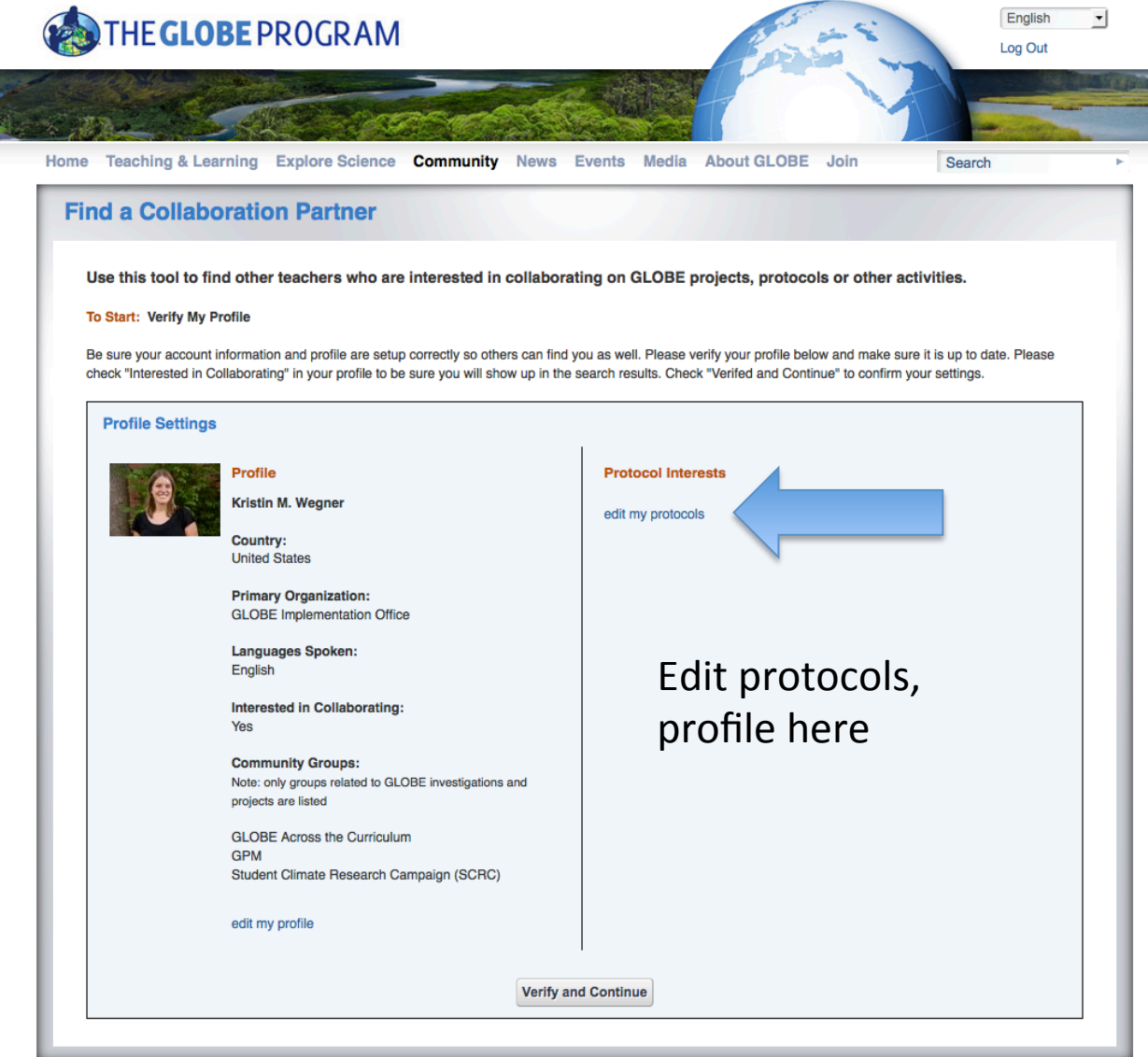

## How can I use globe.gov to create new collaborations, both in my local community and virtually?

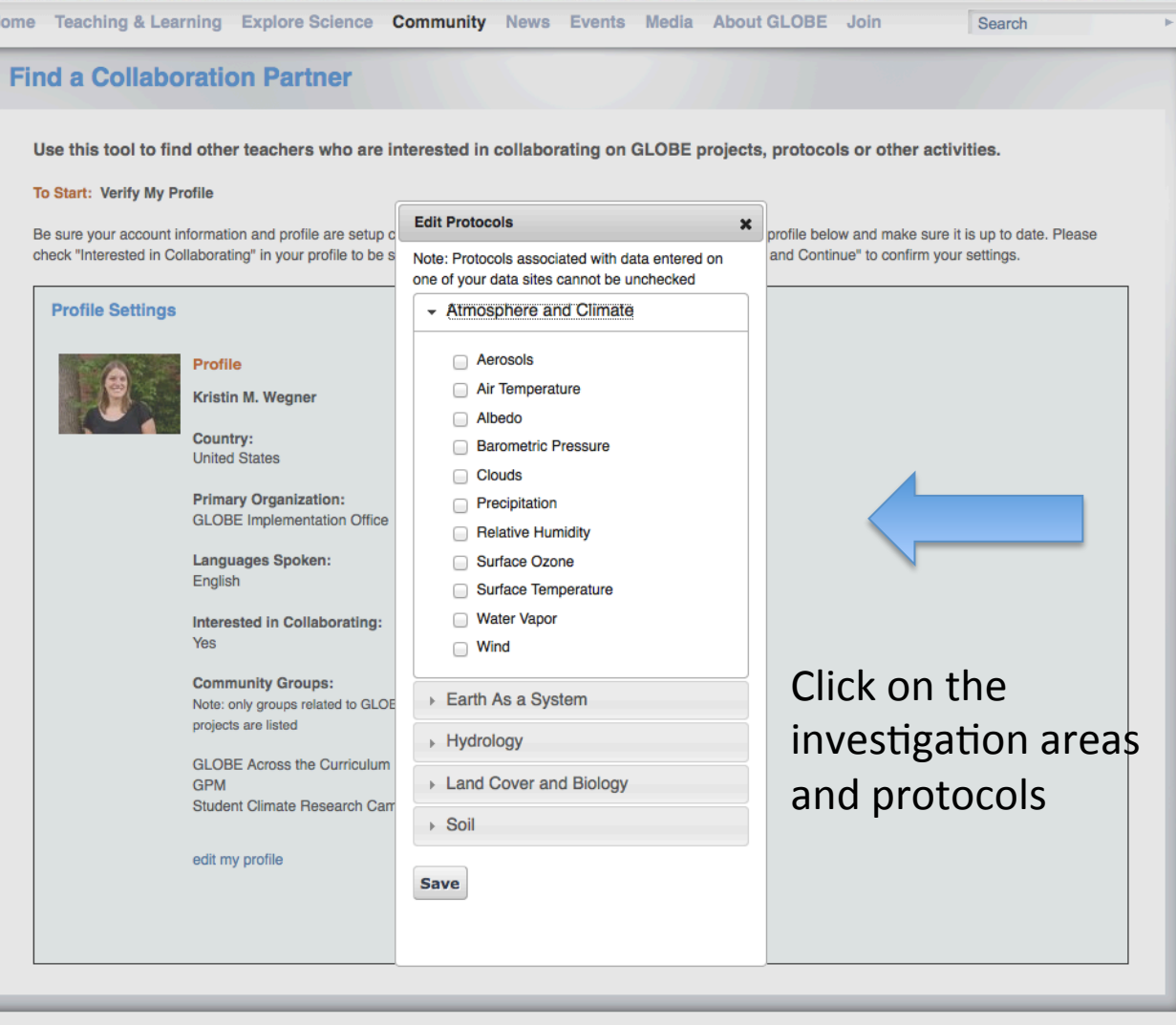

The GLOBE Program | Global Learning and Observations to Benefit the Environment

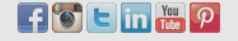

## Using the Search Filter Tool

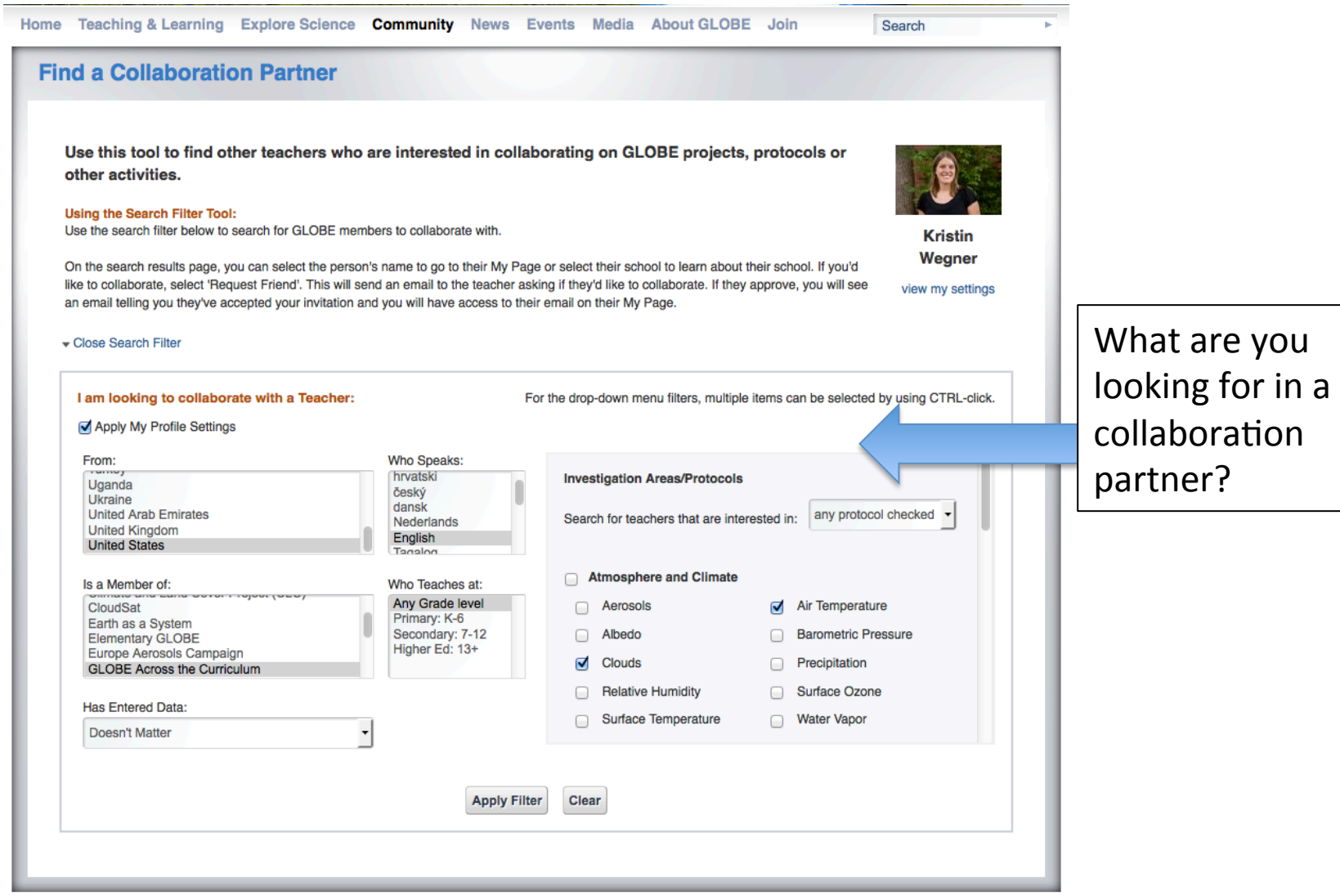

Use this tool to find other teachers who are interested in collaborating on GLOBE projects, protocols or other activities.

### Using the Search Filter Tool:

Use the search filter below to search for GLOBE members to collaborate with.

On the search results page, you can select the person's name to go to their My Page or select their school to learn about their school. If you'd like to collaborate, select 'Request Friend'. This will send an email to the teacher asking if they'd like to collaborate. If they approve, you will see an email telling you they've accepted your invitation and you will have access to their email on their My Page.

### Open Search Filter

### Search Results For: My Profile Settings

Show  $\boxed{25}$  - entries

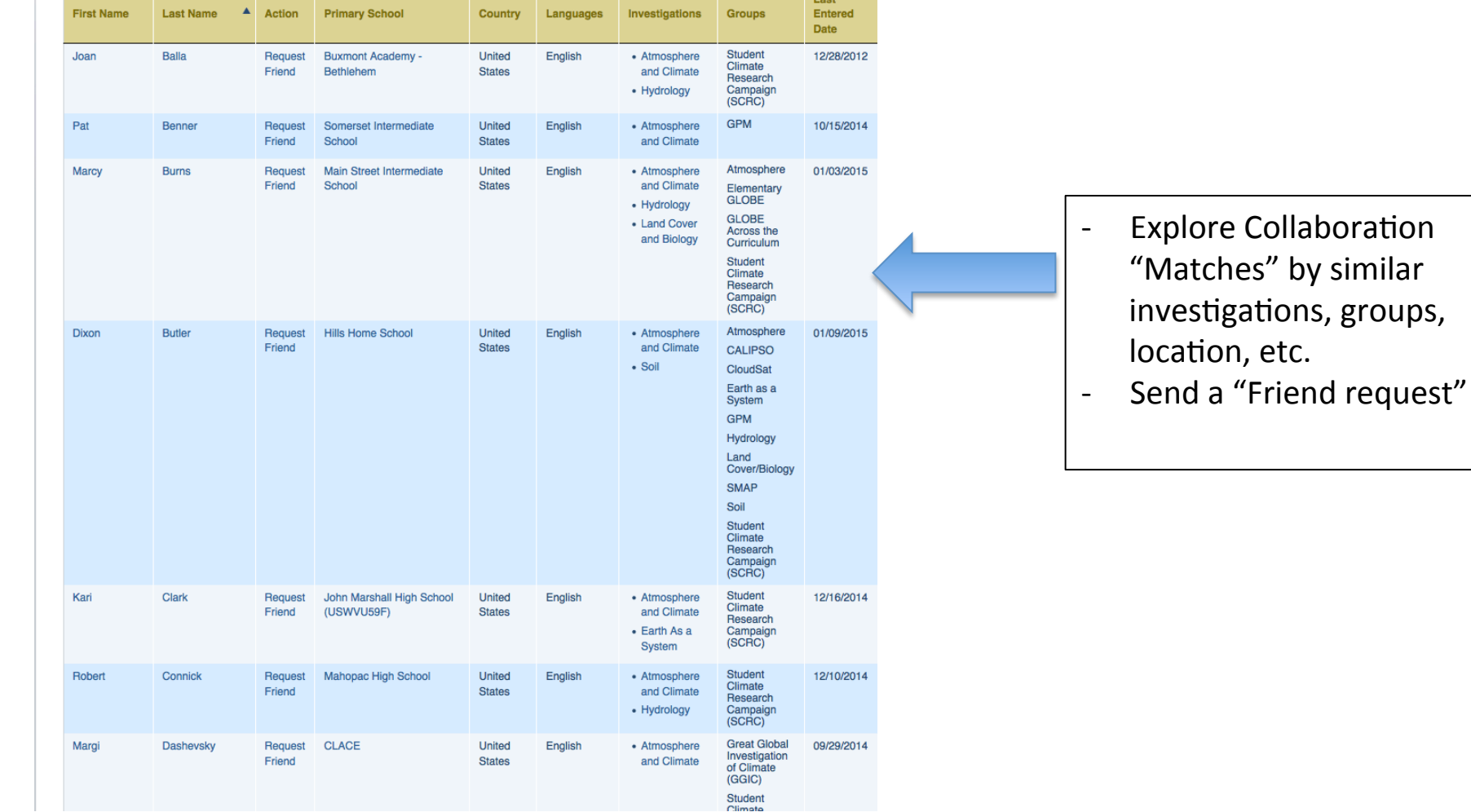

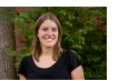

**Kristin** Wegner

view my settings

# Agenda

- What is GLOBE?
	- Brief overview of the GISN
- Setting up your GISN account
	- $-$  How to create a profile on globe.gov
	- $-$  How to update your profile on globe.gov
- How to Partner with GLOBE
	- Connecting with a GLOBE teacher, school, institution
	- $-$  Using globe.gov to connect with GLOBE members
- Participate as an individual in the GISN
	- $-$  Writing and posting a blog for globe.gov
	- GLOBE social media
	- $-$  Proposing a field campaign

# Poll

- What ways do you currently communicate your science? (multiple selections allowed)
- I don't
- Blogs
- Facebook posts
- Twitter
- Email
- Other (type in the chat window)

## **Scientists' Blog**

The GLOBE Scientists' Blog is an online collaborative effort where scientists associated with GLOBE post their thoughts, comments, and philosophies about a variety of science topics.

The Scientists' Blog is moderated - anonymous comments are not allowed. GLOBE strongly encourages positive and productive discussions to further advance the scientific understanding of all involved with The GLOBE Program.

Blog entries made to the Scientists' blog prior to 2014 can be found in the blog archives. Archived blogs are for reference only and cannot be commented on.

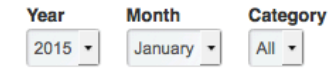

### **GLOBE Surface Temperature Field Campaign Review**

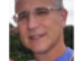

By Kevin Czajkowski | Posted 1/9/15 11:45 AM

There have been 28 schools that have entered data associated with the GLOBE Surface Temperature Field Campaign for a total of 782 observations. The number of observations for a school is in parenthesis. Al-Fath Secondary School at Abha, Saudi Arabia Brazil High School, Tinidad and Tobago (18) - Thank you Mr. Ali Camanche Elementary School, Iowa, USA Chartiers-Housgon Jr./Sr. High School, Pennsylvania, USA (8)- Thanks Gary Chia-Yi Girls Senior High School, Taiwan (9) Dr. Bessie Rhodes School of Global Studies, Illinois, USA, 8 different sites (41) Feng-Shan Senior High...

Read More »

Posted in:

### **GPM Student Field Campaign: Changing Students to Junior Scientists**

By Olawale Ayodeji Oluwafemi | Posted 1/6/15 3:51 PM

My passion towards Global Precipitation Measurement Mission started when I visited GPM Clean Room at Goddard Space Flight Centre in August 2013 during 18 th GLOBE Annual Partner Meeting in Maryland, United States. Having received a grant from the National Science Foundation (NSF) through University of Toledo, Ohio to participate in the event gave me reasons to maximize the opportunity. As a scientist from Nigerian Space Agency, this opportunity gave a rare privilege to contribute to the development of Environmental Education (EE) in my resourceconstrained country and the world at large. ...

Read More »

Posted in:

Showing 2 results.

## **Writing a blog** post on blog.globe.gov

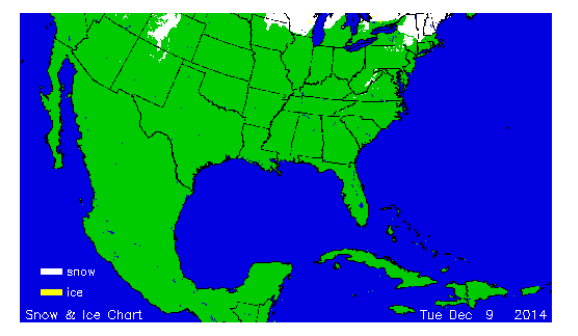

Did you know that there is a 3-year drought going on in California? It is quite a bad drought at that. The Paln how bad droughts are. You can see that most of California is in a severe drought. You can see in the radar ir are a lot of clouds and precipitation shown on the radar. You will see on the 500 mb map that the flow has be country. This type of flow will help storms come into the western US from the ocean and for storms to move that there is snow moving across the Great Lakes and into the Northeast. This rain in California is not enoug You will see that there will be landslides in California as the ground gets more saturated. How might a droi

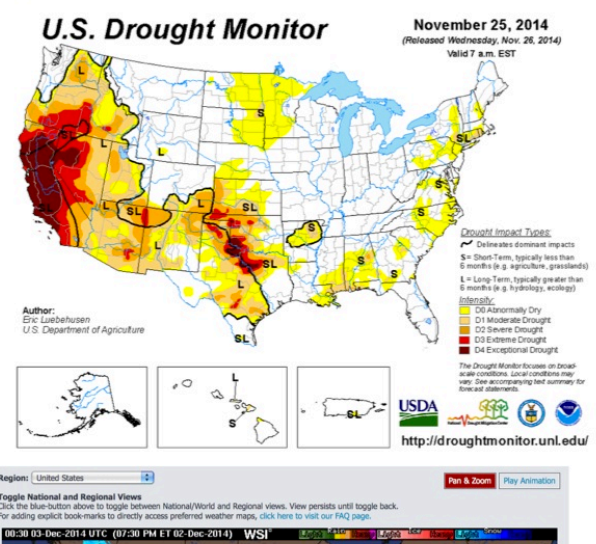

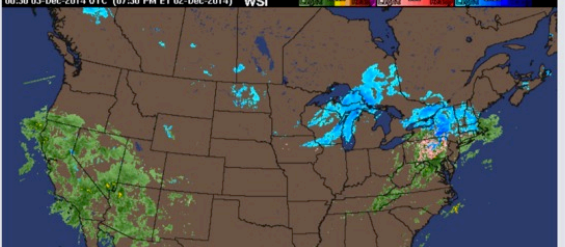

Surface temperature campaign blog

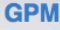

"The Hook"

**How to Participate** 

**GPM Resources** 

Webinars

**Blog Posts** 

**Meet the STEM Team** 

Join Documents Discussions Useful Links Members Overview

## **GPM** satellite mission blog entry

### **January 12th, 2015**

Introduction: The Global Precipitation Measurement Mission and GLOBE Student Field Campaign

by Kristen Weaver, GPM Education Specialist

My original topic for this introductory blog was going to be how to participate in the field campaign, but those details are well covered in the "How to Participate" section. For any technical questions, the GLOBE Support Team is always helpful, or for other questions about the campaign you can get in touch with me and/or the rest of the GPM Education Team here.

So that taken care of, the question becomes: Why should you contribute data to the GPM-GLOBE Student Field Campaign?

For me, the primary reason is that precipitation matters. It affects our lives nearly every day to a greater or lesser extent, whether it's deciding to bring an umbrella when we leave the house or more serious events such as annual flooding from monsoon rain in India and Pakistan, the landslide in Oso, Washington last year, or the effects of tropical cyclones such as the recent Typhoon Hagupit or even more recent Tropical Storm Jangmi, which both hit the Philippines.

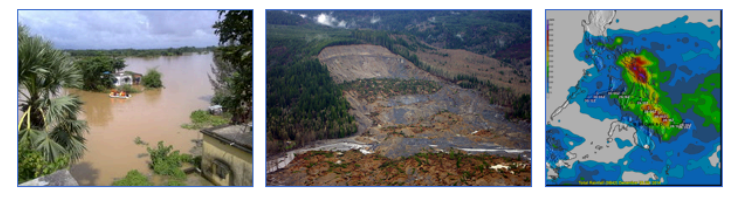

Students are likely to see rain and snow information mentioned in the news, but may not have thought about how the data is collected. In fact, a fun activity is to have them try to build and test their own rain gauge, which will point out how important it is to have a more accurate gauge such as GLOBE uses. (A more formal lesson plan for the rain gauge activity is also available on the GPM Precipitation Education website.) Precipitation data is nicely within reach to students as citizen scientists, since it's fairly easy to collect and doesn't require a lot of equipment - a rain gauge, a post and an open space to put it in.

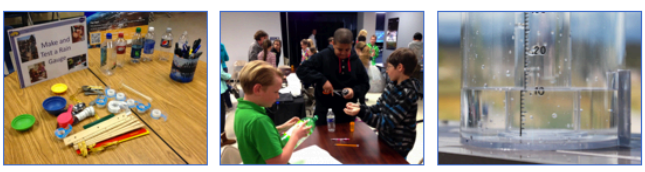

If that isn't enough, what better hook than a connection to a NASA satellite? After all, NASA is cool. (I'm sure someone, somewhere has done a study on that, right?) The Global Precipitation Measurement Core Observatory, launched almost a year ago on February 27<sup>th</sup>, 2014, has instruments that can measure how much precipitation is falling, distinguish between rain, snow and other precipitation types, and look inside storms to see the three-dimensional structure of the clouds. And the mission is more than just one satellite. The Core Observatory will serve as a reference standard to unify the precipitation measurements from an entire constellation of satellites with similar instruments. That will allow global precipitation measurements about every three hours, data that can be used to improve climate and weather models and for forecasts of hurricanes, floods, droughts and landslides.

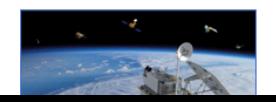

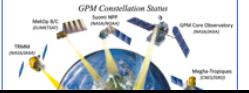

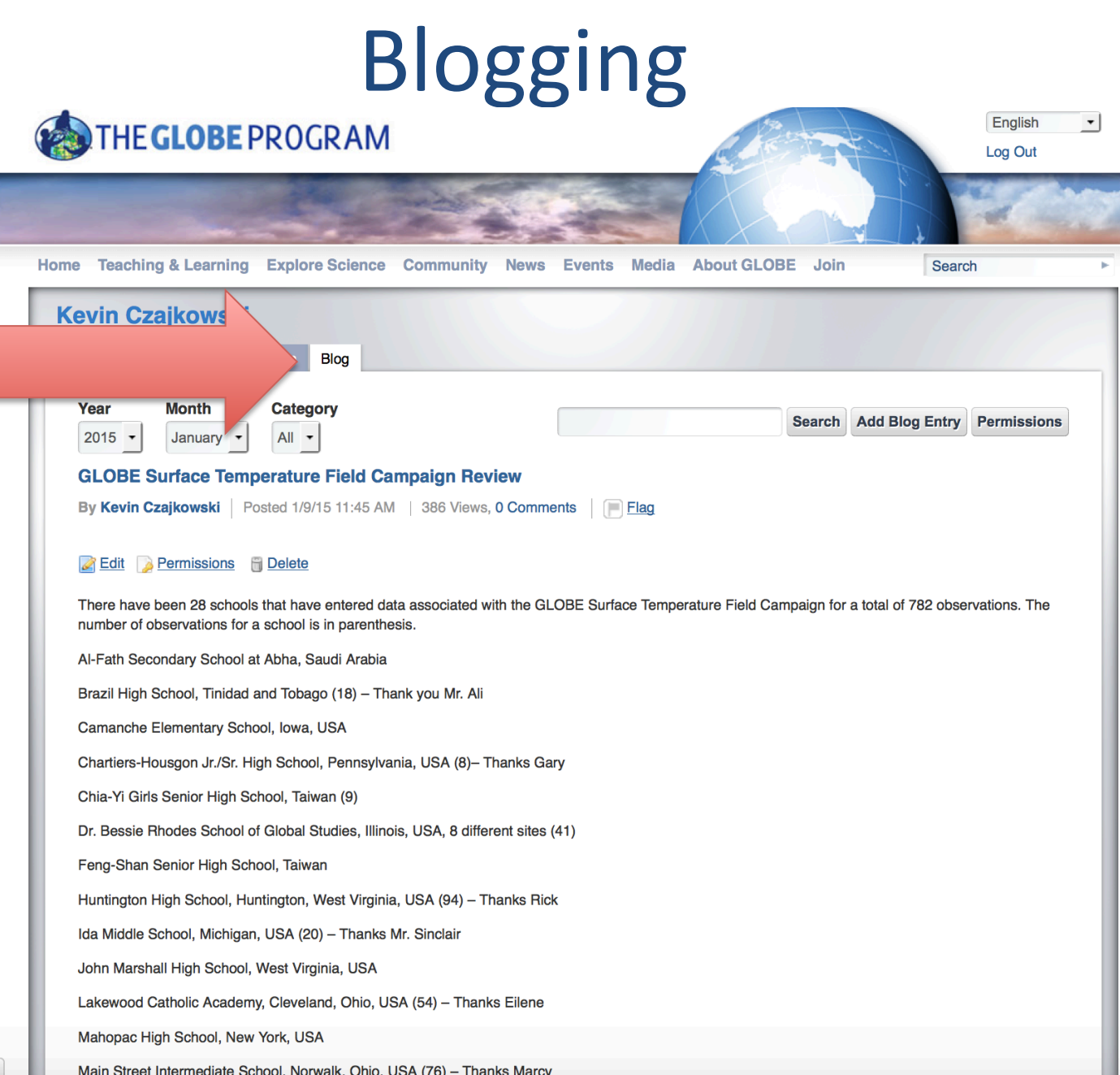

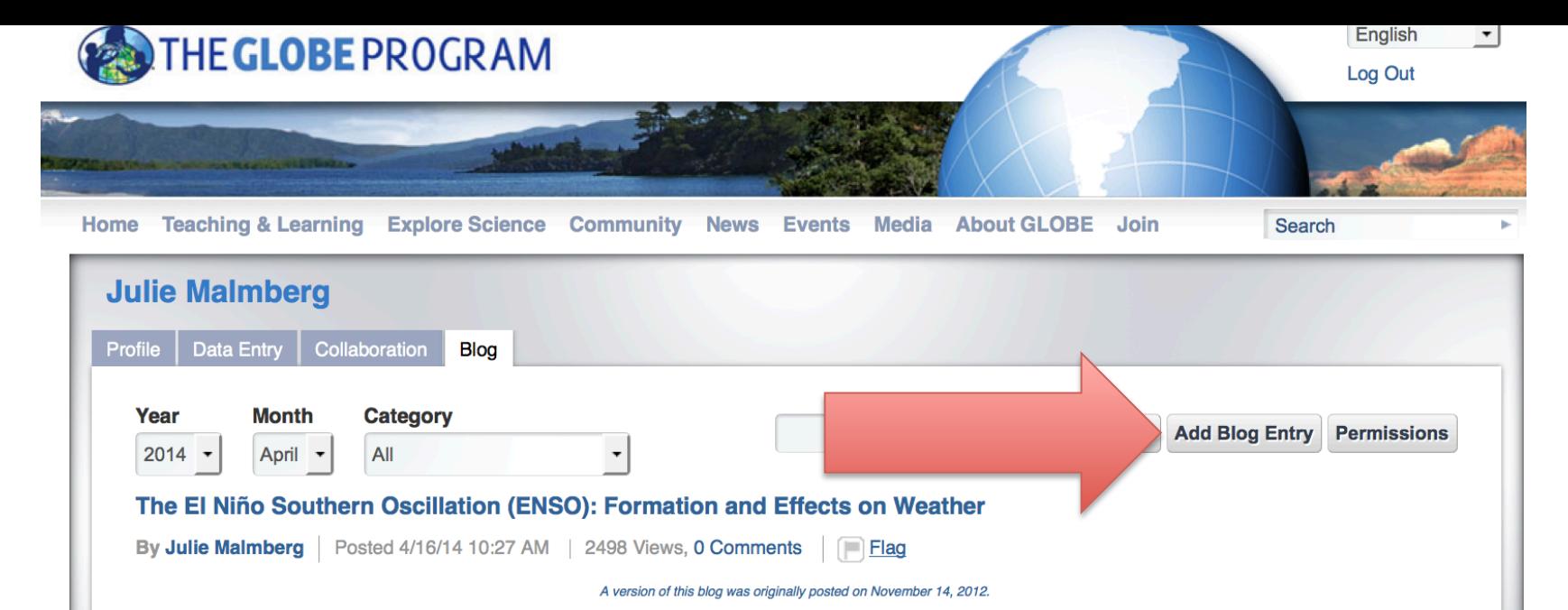

If you have been listening to the news or following along with weather and climate web pages, you have probably heard the term "ENSO." ENSO, or EI Niño-Southern Oscillation, is a quasi-periodic climate pattern that occurs in the tropical Pacific Ocean. When the conditions change, the atmosphere responds in many different ways. In certain locations, it is cloudier and it rains more, while in others it's clear and dry. Scientists are forecasting El Niño conditions to start later in 2014.

### **Formation**

El Niño is a temporary change in sea surface temperatures of the Pacific Ocean near the Equator. Generally, winds in this region blow strongly from east to west (in the mid-latitudes, like where the GLOBE Program Office is located, winds blow from west to east). Since the winds blow this way over extended periods of time, water in the western Pacific "piles up". The water that piles up in this region is warm (approximately 30°C), since the wind pushes the sun-warmed shallow layer of the ocean to the west. With warmer waters, you tend to see an increase in thunderstorm activity. So this region that has warmer water, like the northern coast of Australia, typically sees thunderstorm activity.

The water further east is colder (approximately 22°C) because the deeper water is pulled up, or upwells, to replace the water that has been pushed away. So areas along the western coast of Equatorial South America will see cold sea surface temperatures.

In a positive phase, also known as El Niño, the winds that push the water to the west weaken. Since the winds are weaker or even reverse, not as much water piles up in the western Pacific, so the water slides back toward the east. With the warmer water sliding back toward the east, not as much cold water rises along the coast, which results in warmer waters off the coast of equatorial South America. Once this gets going, the situation continues and strengthens: the warmer waters cause the winds to weaken even further, which results in the ocean warming further, which causes the winds to weaken, which results in the ocean warming, etc.. This is known as positive feedback and allows El Niño to grow.

What happens if the east to west winds actually strengthen? This results in even more warm water piling up in the western Pacific and even more cold water upwelling along the western coast of Equatorial South America. This scenario is known as La Niña, or the negative phase of ENSO, and it brings with it different weather patterns. As with El Niño, there is a positive feedback that happens with the winds and allows the event to strengthen: the colder waters cause the winds to strengthen even further, which results in the ocean cooling further, which causes the winds to strengthen, which results in the ocean cooling, etc.

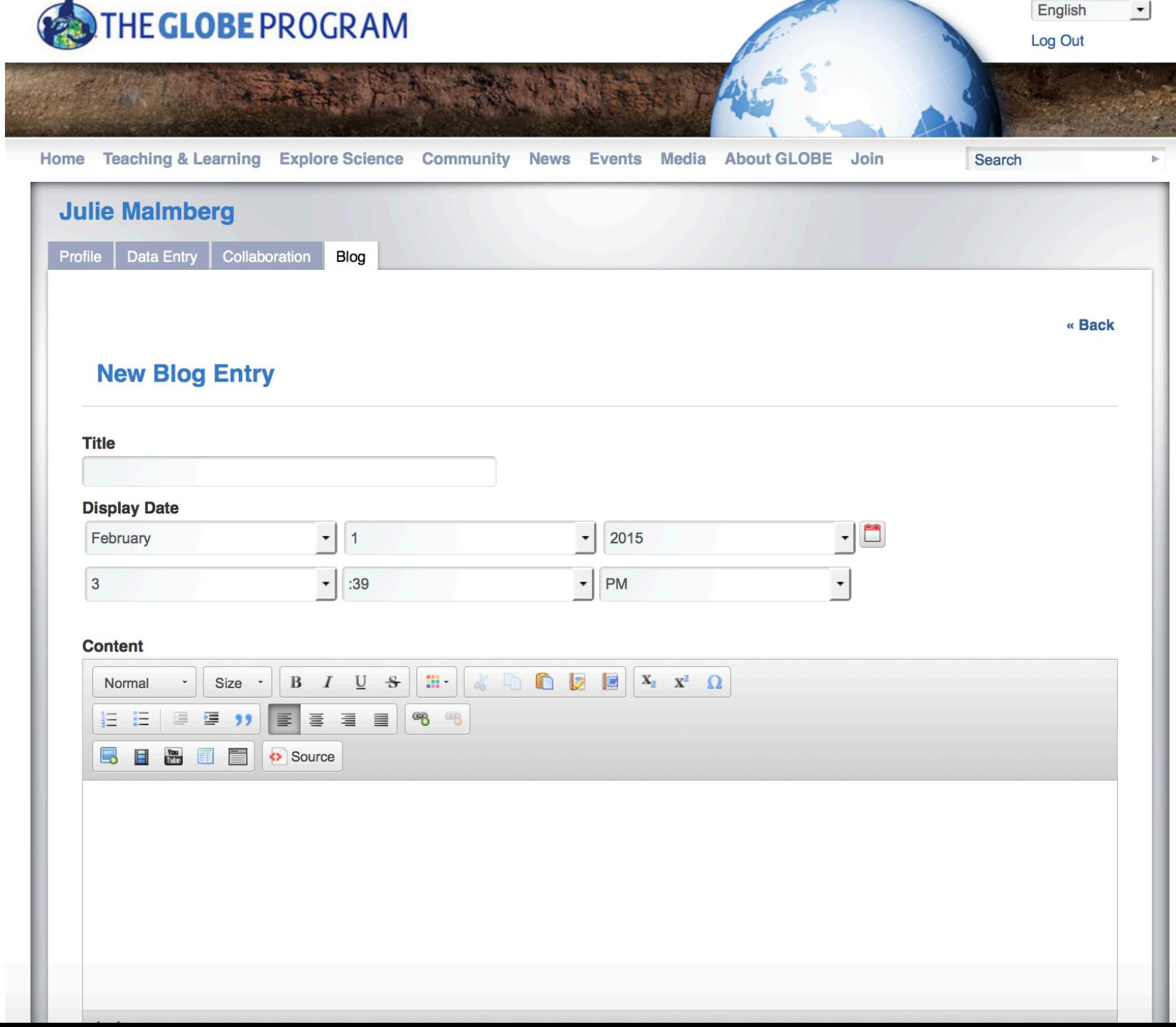

## Proposing a Field Campaign

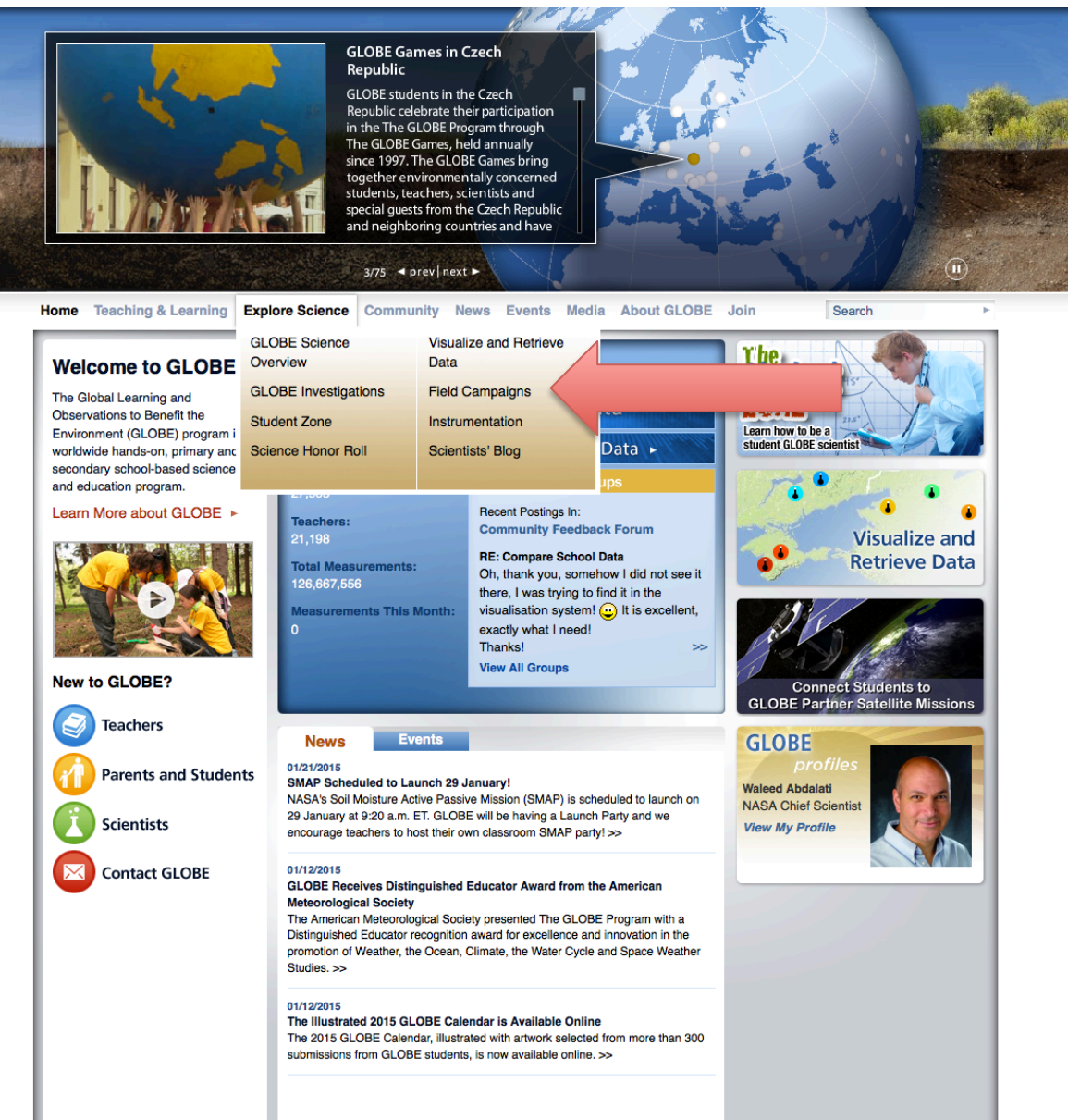

Surface Temperature Field Campaign Web Page

Search

### **Surface Temperature Field Campaign**

Members Dr. C's Blog Documents Luseful Links Overview

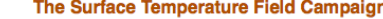

**Meet the Scientists Science of the Surface Temperature Field** 

Campaign

To get started, use the following links to download the: 1. Surface Temperature Field Campaign Teacher's Participation Guide 2. Surface Temperature Protocol

3. Surface Temperature Data Sheet

### **Past Campaigns**

AmericaView/GLOBE **Surface Temperature Earth Observation Field** Day

**GLOBE Field Campaigns** 

The purpose of this investigation is to discover how snow on the ground affects the surface temperature. But, that is not the only reason to participate in the field campaign. The main research question that needs to be answered is "How does surface cover affect surface temperature?" Students can set up research studies at their own school such as looking at the difference between paved and unpaved areas, such as a grassy area. More schools are taking surface temperature observations, therefore students can investigate how surface temperature changes between schools. They could look at elevation, latitude and longitude, urban versus rural, proximity to water, etc. There are many research questions possible with surface temperature. Students could also look at how cloud cover or humidity affect the surface temperature.

#### Overview

**Purpose** 

#### **Timing**

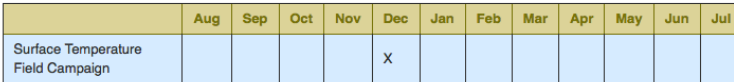

### What to do and how to do it

#### Report data to the GLOBE database

. From your "My Public Page", select "Data Entry" or click on the "Enter Data" icon below

. Under "My Procedures", select your site(s) or "Define, Edit or Update a Site" found at the bottom of the page. If you do not have any procedures listed, choose the protocol from the list of sites under "Available Procedures Based on My Sites" by clicking the plus sign on the right

. Fill in the data form as directed and select "Send Data"

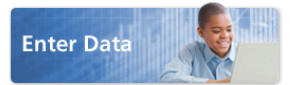

#### **Advice from Dr. Czajkowski**

Some teachers find it hard to get an infrared thermometer (IRT) to do the protocol. In the past, we have used Fluke 63, but we have used Fluke 561 most recently. If you can't find one of those, you may use a lower cost instrument, however please specify the type of IRT you are using when you set up your surface temperature site. Also, you may be able to borrow one from a heating and cooling specialist or an auto mechanic. They use them for their jobs.

Questions? Contact Dr. Kevin Czajkowski, kevin.czajkowski@utoledo.edu

#### Apply and extend your knowledge

- Meet the Scientists involved
- Read Dr. C's Blog

### Need help?

Email the GLOBE Science Team if you have questions about the Surface Temperature Field Campaign or need help completing the project.

## **Proposing a Field Campaign**

http://www.globe.gov/documents/ 10157/9033487/Guidelines+for +Campaigns.Final.2013.pdf

http://www.globe.gov/web/surface-temperature-field-campaign/overview

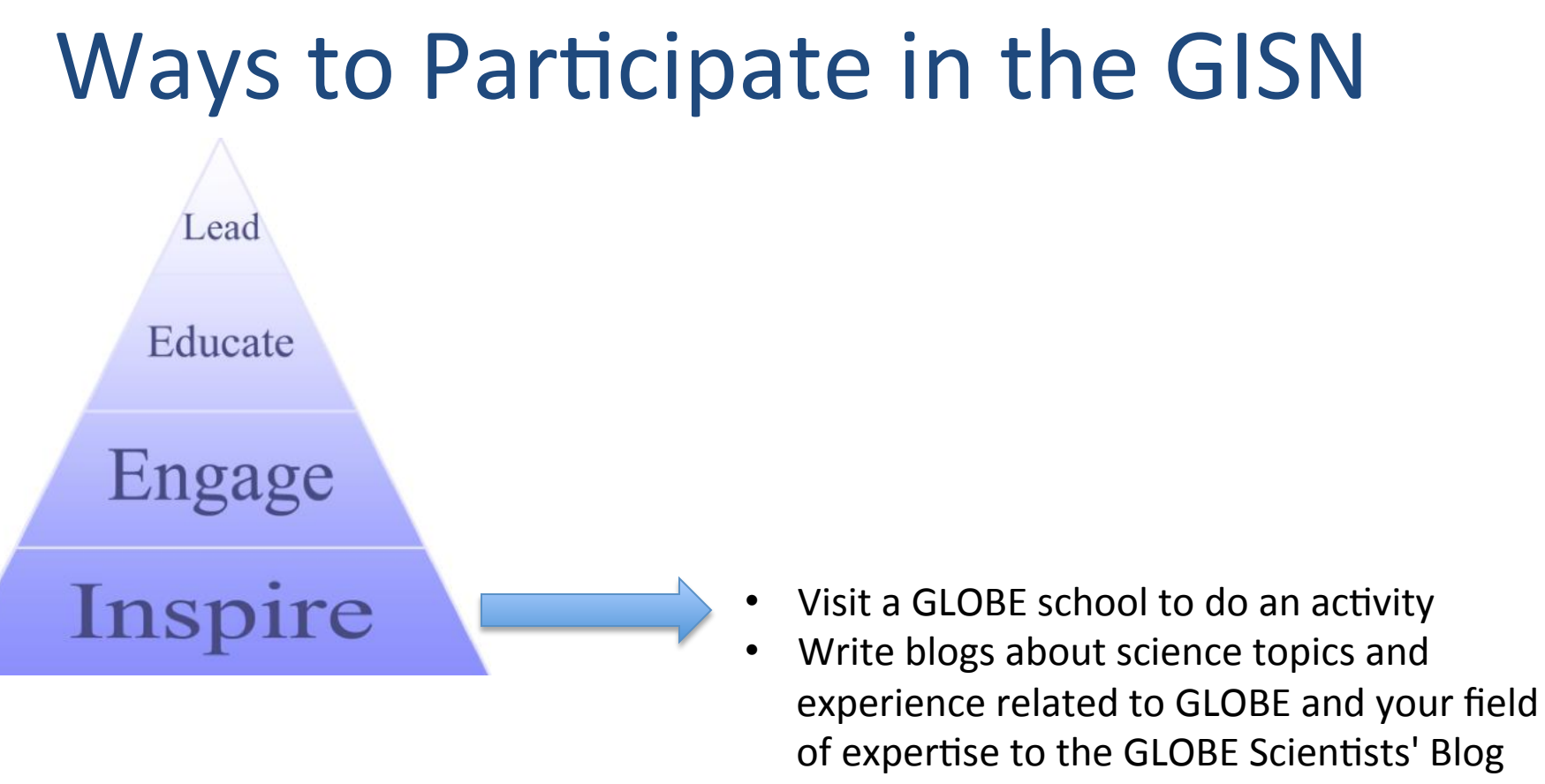

Judge local, in-person GLOBE science fairs

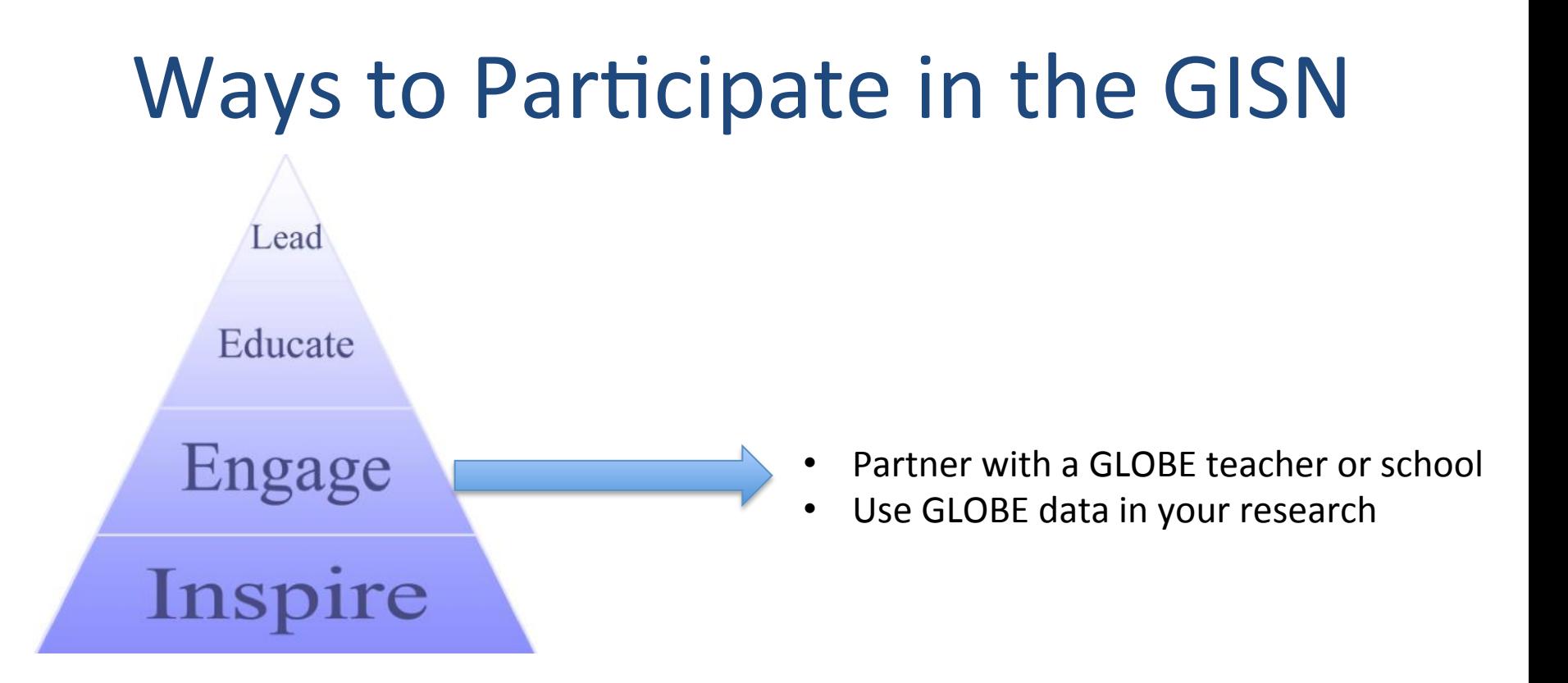

## Ways to Participate in the GISN Lead Sponsor a GLOBE student science fair Educate • Affiliate with a GLOBE Partner • Become a GLOBE Trainer Engage Inspire

# Ways to Participate in the GISN

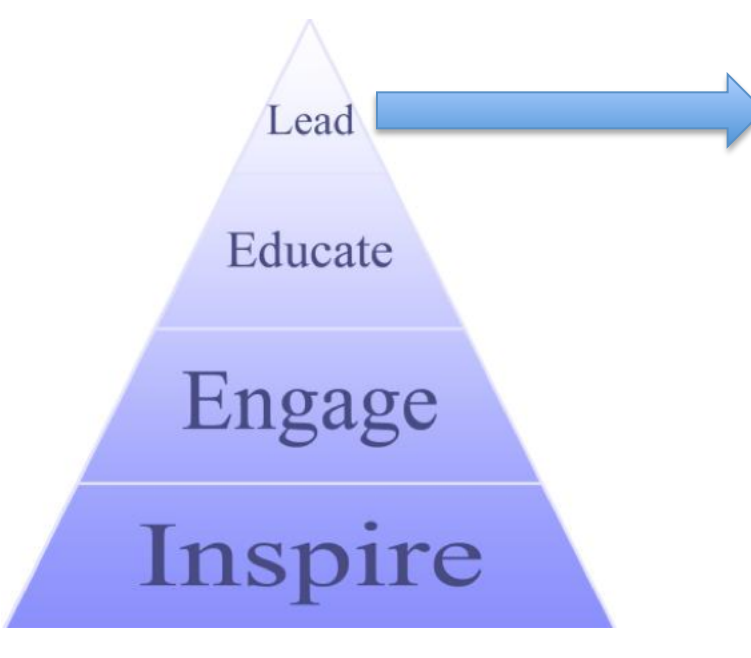

- Assume responsibility for a GLOBE protocol
- Involve GLOBE teachers and students in your scientific research
- Assume responsibilities for GLOBE student research campaigns
- Become a GLOBE Partner

# Ways to Participate in the GISN

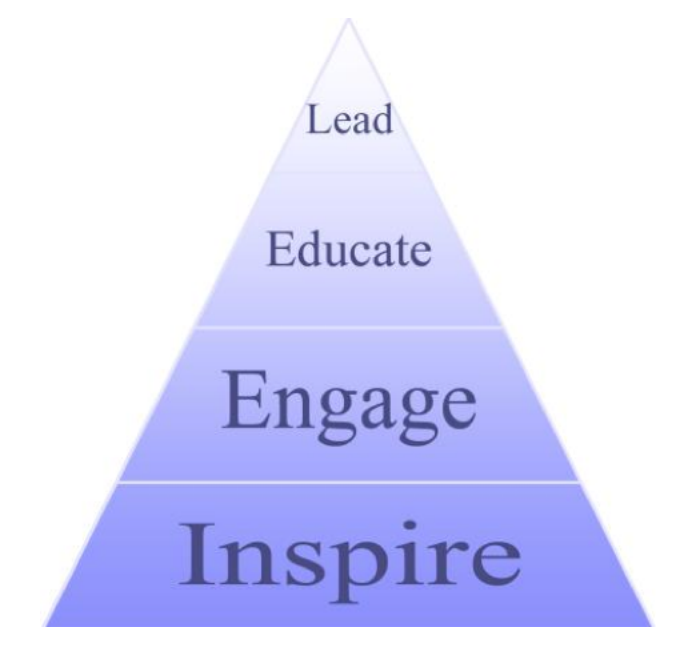

## **Determine what works for you!**

## **Professional Development Resources**

Workshops Overview Webinars

## **GISN Webinars**

**SCRC Webinars GISN Webinars** 

The GLOBE International Scientist Network (GISN) is a global community where scientists mentor students and teachers, present scientific ideas, and/or collaborate on scientific research. The GISN hosts webinars that provide tools and tips for scientists interacting with teachers and students.

Upcoming 2015 Webinars:

**STEM Career Speakers Teacher Presentations** 

**NGSS Webinars** 

## Register now for the other webinars in this series!!

Click here to register for Webinar 1! In this webinar, we will cover: Webinar 1: The nuts and bolts of • What is GLOBE? • How to Partner with GLOBE using GLOBE to do outreach and education o What are the steps to connect with a GLOBE teacher, school, or GLOBE Partner/UCAR institution Thursday, February 5, 11am o How to use www.globe.gov to connect with GLOBE MTN/1pm ET members • How to participate as an individual in the GISN o Writing and posting a blog for globe.gov o Proposing a field campaign • Facilitators: Kristin Wegner and Dr. Julie Malmberg (GLOBE) Click here to register for Webinar 2! Webinar 2: How to use GLOBE • How to use GLOBE data and visualization system in their Earth system science data in your research research and teaching (GISN • How to use GLOBE data and visualization system as a **Panel Presentation)** teaching tool for undergraduate science classes Panelists include: Dr. Mullica Jaroensutasinee and Dr. Krisanadej Thursday, February 26, 11am Jaroensutasinee (GLOBE Thailand, Mosquito protocol), Dr. Todd **MTN/1pm ET** Ellis, Dr. Elise Hendriks (GLOBE Aerosols Project Coordinator) Click here to register for Webinar 3! Webinar 3: Role Model Training • GLOBE's Dr. Julie Malmberg with share role model training Thursday, March 19, 11am materials for outreach in K-12 settings, ranging from SciGirls, MTN/1pm ET Tech Bridge, and GLOBE materials Webinar 4: GISN Stories: 20 years Click here to register for Webinar 4! of GLOBE Research and **Education Outreach (GISN Panel** • Stories from 20 years of GLOBE science research and Presentation) education outreach • Topics include: meaningful collaborations, field campaigns, Thursday, April 23, 11am using virtual technologies with classrooms internationally MTN/1pm ET Click here to register for Webinar 5! Webinar 5: How to do Outreach · GLOBE's Dr. Julie Malmberg will present sample outreach Thursday, May 28 11am activities for classroom engagement in K-12 and MTN/1pm ET undergraduate settings, including SciGirls and GLOBE materials

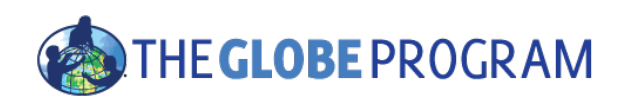

# Thank you for attending!

Contact information:

- Kristin Wegner: kwegner@ucar.edu
- Julie Malmberg: malmberg@ucar.edu
- Questions: help@globe.gov

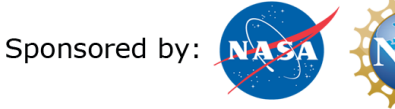

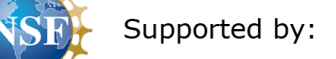

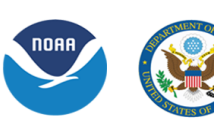